# Package 'IPEC'

June 27, 2020

<span id="page-0-0"></span>Type Package

Title Root Mean Square Curvature Calculation

Version 0.1.3

Date 2020-06-26

Author Peijian Shi, Peter Ridland, David A. Ratkowsky, Yang Li

Maintainer Peijian Shi<peijianshi@gmail.com>

**Imports** numDeriv  $(>= 2016.8-1)$ , MASS

# Description

Calculates the RMS intrinsic and parameter-effects curvatures of a nonlinear regression model.

**Depends**  $R$  ( $>= 3.5.0$ )

License  $GPL (= 2)$ 

NeedsCompilation no

Repository CRAN

Date/Publication 2020-06-27 04:20:02 UTC

# R topics documented:

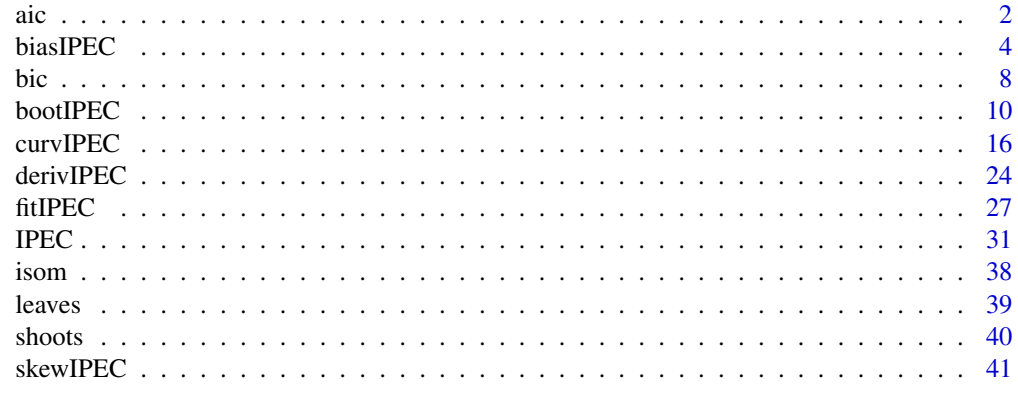

**Index** [47](#page-46-0)

<span id="page-1-1"></span><span id="page-1-0"></span>

# Description

Calculates the AIC value(s) of the object(s) obtained from using the [fitIPEC](#page-26-1) function.

# Usage

aic( object, ... )

# Arguments

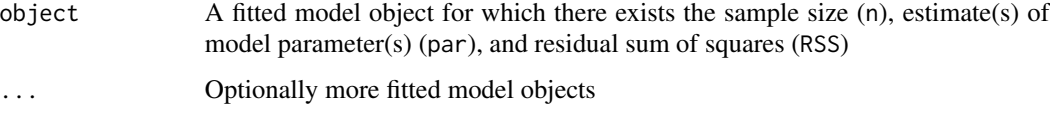

# Details

AIC = 2  $p - 2 \ln(L)$ , where p represents the number of model parameter(s) plus 1 for the error, and ln(*L*) represents the maximum log-likelihood of the estimated model (Spiess and Neumeyer, 2010).

#### Value

There is an AIC value corresponding to one object, and there is a vector of AIC values corresponding to the multiple objects.

#### Note

With the sample size increasing, the number of model parameter(s) has a weaker influence on the value of AIC assuming that ln(RSS/n) is a constant.

#### Author(s)

Peijian Shi, Peter Ridland, David A. Ratkowsky, Yang Li

# References

Spiess, A-N and Neumeyer, N. (2010) An evaluation of R squared as an inadequate measure for nonlinear models in pharmacological and biochemical research: a Monte Carlo approach. *BMC Pharmacol.* 10, 6. doi: 10.1186/1471-2210-10-6

# See Also

[bic](#page-7-1), [AIC](#page-0-0) in package stats, and [BIC](#page-0-0) in package stats

## Examples

```
#### Example #####################################################################################
data(leaves)
attach(leaves)
# Choose a geographical population (see Table S1 in Wang et al. [2018] for details)
# Wang, P., Ratkowsky, D.A., Xiao, X., Yu, X., Su, J., Zhang, L. and Shi, P.
# (2018) Taylor's power law for leaf bilateral symmetry. Forests 9, 500. doi: 10.3390/f9080500
# 1: AJ; 2: HN; 3: HW; 4: HZ; 5: JD;
# 6: JS; 7: SC; 8: TC; 9: TT; 10: TX
ind \leq -1L <- Length[PopuCode == ind]
W <- Width[PopuCode == ind]
A \leq - \text{Area[PopuCode} == \text{ind}# Define a model y = ax(x1+x2), where a is a parameter to be estimated
propor <- function(theta, x){
   a \le theta[1]
   x1 \leftarrow x[, 1]x2 < - x[, 2]
    a*x1*x2
}
# Define a model y = a*(x1^b)*(x2^c), where a, b and c are parameters to be estimated
threepar <- function(theta, x){
   a \le theta[1]
   b \le theta[2]
   c \le theta[3]
   x1 \leftarrow x[, 1]x2 < - x[, 2]
   a*x1^b*x2^c
}
# Define a model y = axx^b, where a and b are parameters to be estimated
twopar \leq function(theta, x){
    a \le theta[1]
    b \le theta[2]
   a*x^b
}
## Not run:
  A1 <- fitIPEC(propor, x=cbind(L, W), y=A, fig.opt=FALSE,
            ini.val=list(seq(0.1, 1.5, by=0.1)))
  B1 <- curvIPEC(propor, theta=A1$par, x=cbind(L, W), y=A)
  A2 <- fitIPEC(threepar, x=cbind(L, W), y=A, fig.opt=FALSE,
            ini.val=list(A1$par, seq(0.5, 1.5, by=0.1), seq(0.5, 1.5, by=0.1)))
  B2 <- curvIPEC(threepar, theta=A2$par, x=cbind(L, W), y=A)
  A3 <- fitIPEC(twopar, x=L, y=A, fig.opt=FALSE,
                ini.val=list(1, seq(0.5, 1.5, by=0.05)))
  B3 <- curvIPEC(twopar, theta=A3$par, x=L, y=A)
  A4 <- fitIPEC(twopar, x=W, y=A, fig.opt=FALSE,
                ini.val=list(1, seq(0.5, 1.5, by=0.05)))
  B4 <- curvIPEC(twopar, theta=A4$par, x=W, y=A)
```
 $\frac{1}{3}$  3

4 biasIPEC

```
aic(A1, A2, A3, A4)
 bic(A1, A2, A3, A4)
## End(Not run)
##################################################################################################
```
<span id="page-3-1"></span>biasIPEC *Bias Calculation Function*

# Description

Calculates the bias in the estimates of the parameters of a given nonlinear regression model.

#### Usage

```
biasIPEC(expr, theta, x, y, tol = .Machine$double.eps, method = "Richardson",
        method.args = list(eps = 1e-04, d = 0.11,zero.tol = sqrt(.Machine$double.eps/7e-07), r = 6, v = 2,
         show.details = FALSE), side = NULL)
```
#### Arguments

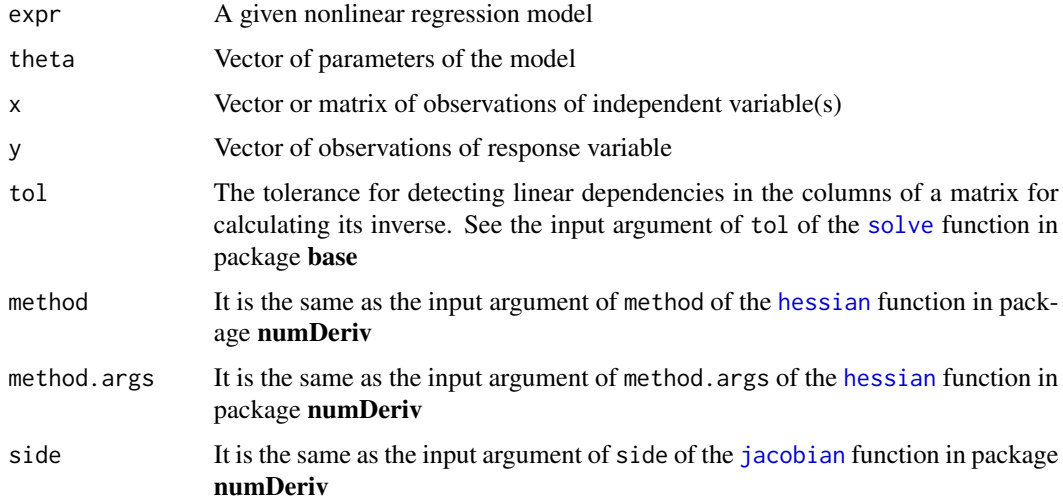

# Details

The defined model should have two input arguments: a parameter vector and an independent variable vector or matrix, e.g. myfun <-function( $P, x$ ) $\{ \dots \}$ , where P represents the parameter vector and x represents the independent variable vector or matrix.

An absolute value of percent. bias (see below) in excess of  $1\%$  appears to be a good rule of thumb for indicating nonlinear behavior (Ratkowsky 1983).

<span id="page-3-0"></span>

# <span id="page-4-0"></span>biasIPEC

#### **Value**

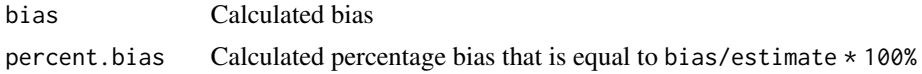

#### **Note**

The current function can be applicable to nonlinear models with multiple independent variables.

#### Author(s)

Peijian Shi, Peter Ridland, David A. Ratkowsky, Yang Li

# **References**

Box, M.J. (1971) Bias in nonlinear estimation. J. R. Statist. Soc., Ser. B 33, 171-201.

Ratkowsky, D.A. (1983) Nonlinear Regression Modeling: A Unified Practical Approach. Marcel Dekker, New York.

# **See Also**

derivIPEC, hessian in package numDeriv, jacobian in package numDeriv

#### **Examples**

```
# The velocity of the reaction (counts/min^2) under different substrate concentrations
# in parts per million (ppm) (Page 269 of Bates and Watts 1988)
x1 \leftarrow c(0.02, 0.02, 0.06, 0.06, 0.11, 0.11, 0.22, 0.22, 0.56, 0.56, 1.10, 1.10)y1 \leftarrow c(76, 47, 97, 107, 123, 139, 159, 152, 191, 201, 207, 200)# Define the Michaelis-Menten (MM) model
MM \leftarrow function(theta, x)theta[1]*x / ( theta[2] + x )
\mathcal{F}par1 <- c(212.68490865, 0.06412421)res3 <- biasIPEC(MM, theta=par1, x=x1, y=y1, tol= 1e-20)
res3# Development data of female pupae of cotton bollworm (Wu et al. 2009)
# References:
   Ratkowsky, D.A. and Reddy, G.V.P. (2017) Empirical model with excellent statistical
#properties for describing temperature-dependent developmental rates of insects
#
      and mites. Ann. Entomol. Soc. Am. 110, 302-309.
#\#Wu, K.-J., Gong, P.-Y. and Ruan, Y.-M. (2009) Estimating developmental rates of
#Helicoverpa armigera (Lepidoptera: Noctuidae) pupae at constant and
#alternating temperature by nonlinear models. Acta Entomol. Sin. 52, 640-650.
```

```
# 'x2' is the vector of temperature (in degrees Celsius)
# 'D2' is the vector of developmental duration (in d)
# 'y2' is the vector of the square root of developmental rate (in 1/d)
x2 \leq -\text{seq}(15, 37, \text{ by=1})D2 <- c(41.24,37.16,32.47,26.22,22.71,19.01,16.79,15.63,14.27,12.48,
       11.3,10.56,9.69,9.14,8.24,8.02,7.43,7.27,7.35,7.49,7.63,7.9,10.03)
y2 < -1/D2y2 \leftarrow sqrt(y2)# Define the square root function of the Lobry-Rosso-Flandrois (LRF) model
sqrt.LRF <- function(P, x){
  ropt \leq P[1]
  Topt \leq P[2]
  Tmin < P[3]Tmax \leq P[4]
  fun0 \le function(z){
   z[z < Tmin] <- Tmin
   z[z > Tmax] <- Tmaxreturn(z)
  }
  x \leq -\text{fun}\Theta(x)sqrt( ropt*(x-Tmax)*(x-Tmin)^2/((Topt-Tmin)*((Topt-Tmin
      )*(x-Topt)-(Topt-Tmax)*(Topt+Tmin-2*x))) )
}
myfun <- sqrt.LRF
par2 <- c(0.1382926, 33.4575663, 5.5841244, 38.8282021)
# To calculate bias
resu3 <- biasIPEC(myfun, theta=par2, x=x2, y=y2, tol= 1e-20)
resu3
#################################################################################################
#### Example 3 ##################################################################################
# Weight of cut grass data (Pattinson 1981)
# References:
# Clarke, G.P.Y. (1987) Approximate confidence limits for a parameter function in nonlinear
# regression. J. Am. Stat. Assoc. 82, 221-230.
# Gebremariam, B. (2014) Is nonlinear regression throwing you a curve?
# New diagnostic and inference tools in the NLIN Procedure. Paper SAS384-2014.
# http://support.sas.com/resources/papers/proceedings14/SAS384-2014.pdf
# Pattinson, N.B. (1981) Dry Matter Intake: An Estimate of the Animal
# Response to Herbage on Offer. unpublished M.Sc. thesis, University
# of Natal, Pietermaritzburg, South Africa, Department of Grassland Science.
# 'x4' is the vector of weeks after commencement of grazing in a pasture
# 'y4' is the vector of weight of cut grass from 10 randomly sited quadrants
x4 < -1:13y4 <- c(3.183, 3.059, 2.871, 2.622, 2.541, 2.184, 2.110, 2.075, 2.018, 1.903, 1.770, 1.762, 1.550)
```
# $biasIPEC$   $7$

```
# Define the first case of Mitscherlich equation
MitA \leq function(P1, x){
   P1[3] + P1[2]*exp(P1[1]*x)
}
# Define the second case of Mitscherlich equation
MitB \leq function(P2, x){
   log( P2[3] ) + exp(P2[2] + P2[1]*x)
}
# Define the third case of Mitscherlich equation
MitC <- function(P3, x, x1=1, x2=13){
    theta1 \leftarrow P3[1]
   beta2 <- P3[2]
   beta3 <- P3[3]
   theta2 <- (beta3 - beta2)/(exp(theta1*x2)-exp(theta1*x1))
    theta3 <- beta2/(1-exp(theta1*(x1-x2))) - beta3/(exp(theta1*(x2-x1))-1)
   theta3 + theta2*exp(theta1*x)
}
ini.val3 \leq c(-0.1, 2.5, 1)r0 <- fitIPEC( MitA, x=x4, y=y4, ini.val=ini.val3, xlim=NULL, ylim=NULL,
                    fig.opt=TRUE, control=list(trace=FALSE, reltol=1e-20, maxit=50000) )
parA <- r0$par
parA
r3 <- biasIPEC( MitA, theta=parA, x=x4, y=y4, tol=1e-20 )
r3
ini.val4 \leq c(exp(-0.1), log(2.5), 1)R0 <- fitIPEC( MitB, x=x4, y=y4, ini.val=ini.val3, xlim=NULL, ylim=NULL,
                    fig.opt=TRUE, control=list(trace=FALSE, reltol=1e-20, maxit=50000) )
parB <- R0$par
parB
R3 <- biasIPEC( MitB, theta=parB, x=x4, y=y4, tol=1e-20 )
R3
ini.val6 <- c(-0.15, 2.52, 1.09)
RES0 <- fitIPEC( MitC, x=x4, y=y4, ini.val=ini.val6, xlim=NULL, ylim=NULL,
                    fig.opt=TRUE, control=list(trace=FALSE, reltol=1e-20, maxit=50000) )
parC <- RES0$par
parC
RES3 <- biasIPEC(MitC, theta=parC, x=x4, y=y4, tol=1e-20)
RES3
#################################################################################################
#### Example 4 ###################################################################################
# Data on biochemical oxygen demand (BOD; Marske 1967)
# References
# Pages 56, 255 and 271 in Bates and Watts (1988)
```

```
# Carr, N.L. (1960) Kinetics of catalytic isomerization of n-pentane. Ind. Eng. Chem.
```

```
# 52, 391-396.
```
<span id="page-7-0"></span>

```
data(isom)
Y \leftarrow isom[,1]
X \leftarrow isom[,2:4]
# There are three independent variables saved in matrix 'X' and one response variable (Y)
# The first column of 'X' is the vector of partial pressure of hydrogen
# The second column of 'X' is the vector of partial pressure of n-pentane
# The third column of 'X' is the vector of partial pressure of isopentane
# Y is the vector of experimental reaction rate (in 1/hr)
isom.fun <- function(theta, x){
  x1 \leftarrow x[, 1]x2 \leftarrow x[, 2]x3 \leftarrow x[, 3]theta1 \leq theta[1]
  theta2 <- theta[2]
  theta3 <- theta[3]
  theta4 <- theta[4]
  theta1*theta3*(x2-x3/1.632) / ( 1 + theta2*x1 + theta3*x2 + theta4*x3 )
}
par8 <- c(35.92831619, 0.07084811, 0.03772270, 0.16718384)
cons3 <- biasIPEC( isom.fun, theta=par8, x=X, y=Y, tol= 1e-20 )
cons3
#################################################################################################
```
<span id="page-7-1"></span>

bic *Bayesian Information Criterion (BIC) Calculation Function*

#### Description

Calculates the BIC value(s) of the object(s) obtained from using the  $fitIPEC$  function.

# Usage

bic( object, ... )

#### Arguments

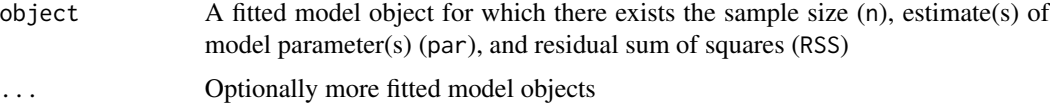

# Details

 $BIC = p \ln(n) - 2 \ln(L)$ , where *p* represents the number of model parameter(s) plus 1 for the error, *n* represents the sample size, and ln(*L*) represents the maximum log-likelihood of the estimated model (Spiess and Neumeyer, 2010).

8 bic contract to the contract of the contract of the contract of the contract of the contract of the contract of the contract of the contract of the contract of the contract of the contract of the contract of the contract

# <span id="page-8-0"></span>Value

There is a BIC value corresponding to one object, and there is a vector of BIC values corresponding to the multiple objects.

# Note

The BIC gives a higher penalty on the number of model parameters than the AIC.

#### Author(s)

Peijian Shi, Peter Ridland, David A. Ratkowsky, Yang Li

# References

Spiess, A-N and Neumeyer, N. (2010) An evaluation of R squared as an inadequate measure for nonlinear models in pharmacological and biochemical research: a Monte Carlo approach. *BMC Pharmacol.* 10, 6. doi: 10.1186/1471-2210-10-6

# See Also

[aic](#page-1-1), [AIC](#page-0-0) in package stats, and [BIC](#page-0-0) in package stats

## Examples

```
#### Example #####################################################################################
data(leaves)
attach(leaves)
# Choose a geographical population (see Table S1 in Wang et al. [2018] for details)
# Wang, P., Ratkowsky, D.A., Xiao, X., Yu, X., Su, J., Zhang, L. and Shi, P.
# (2018) Taylor's power law for leaf bilateral symmetry. Forests 9, 500. doi: 10.3390/f9080500
# 1: AJ; 2: HN; 3: HW; 4: HZ; 5: JD;
# 6: JS; 7: SC; 8: TC; 9: TT; 10: TX
ind <-1L <- Length[PopuCode == ind]
W <- Width[PopuCode == ind]
A <- Area[PopuCode == ind]
# Define a model y = a*(x1*x2), where a is a parameter to be estimated
propor <- function(theta, x){
   a \le theta[1]
   x1 \leftarrow x[, 1]x2 < -x[,2]a*x1*x2
}
# Define a model y = a*(x1^b)*(x2^c), where a, b and c are parameters to be estimated
threepar <- function(theta, x){
   a \leq theta[1]
   b \le theta[2]
   c \le theta[3]
   x1 \leftarrow x[, 1]
```

```
x2 < - x[,2]a*x1^b*x2^c
}
# Define a model y = a*x^b, where a and b are parameters to be estimated
twopar \leq function(theta, x){
   a \le theta[1]
   b \le theta[2]
   a*x^b
}
## Not run:
 A1 <- fitIPEC(propor, x=cbind(L, W), y=A, fig.opt=FALSE,
            ini.val=list(seq(0.1, 1.5, by=0.1)))
 B1 <- curvIPEC(propor, theta=A1$par, x=cbind(L, W), y=A)
 A2 <- fitIPEC(threepar, x=cbind(L, W), y=A, fig.opt=FALSE,
            ini.val=list(A1$par, seq(0.5, 1.5, by=0.1), seq(0.5, 1.5, by=0.1)))
 B2 <- curvIPEC(threepar, theta=A2$par, x=cbind(L, W), y=A)
 A3 <- fitIPEC(twopar, x=L, y=A, fig.opt=FALSE,
                ini.val=list(1, seq(0.5, 1.5, by=0.05)))
 B3 <- curvIPEC(twopar, theta=A3$par, x=L, y=A)
 A4 <- fitIPEC(twopar, x=W, y=A, fig.opt=FALSE,
                ini.val=list(1, seq(0.5, 1.5, by=0.05)))
 B4 <- curvIPEC(twopar, theta=A4$par, x=W, y=A)
 aic(A1, A2, A3, A4)
 bic(A1, A2, A3, A4)
## End(Not run)
##################################################################################################
```
<span id="page-9-1"></span>bootIPEC *Bootstrap Function for Nonlinear Regression*

# Description

Generates the density distributions, standard deviations, confidence intervals, covariance matrices and correlation matrices of parameters based on bootstrap replications.

#### Usage

bootIPEC( expr, x, y, ini.val, target.fun = "RSS", control = list(),  $nboot = 200$ ,  $CI = 0.95$ ,  $fig.opt = TRUE$ ,  $fold = 3.5$ , seed = NULL, unique.num = 2, prog.opt = TRUE )

#### Arguments

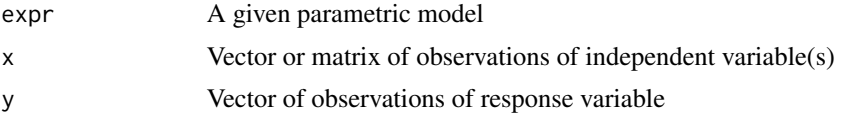

<span id="page-9-0"></span>

# <span id="page-10-0"></span>bootIPEC 11

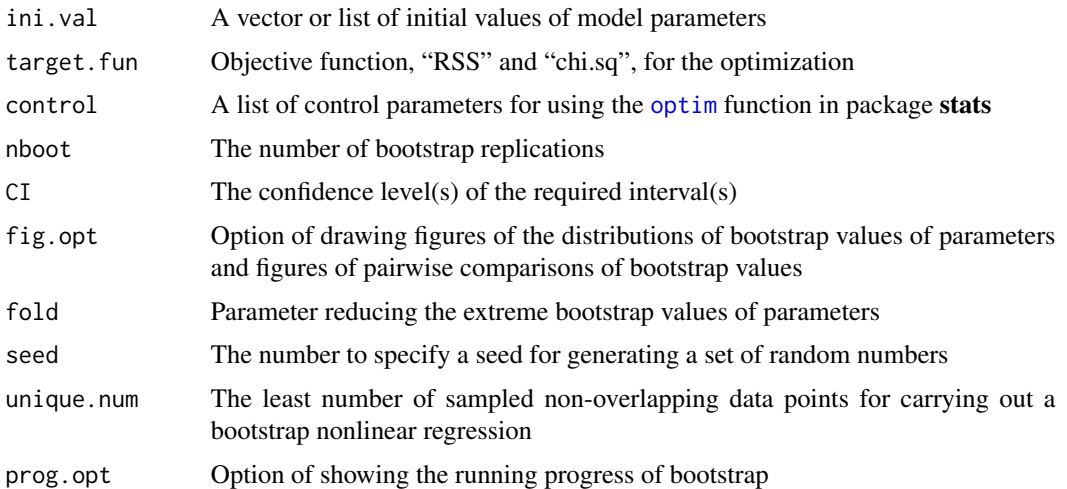

# Details

ini.val can be a vector or a list that has saved initial values for model parameters,

e.g.  $y = \beta + \beta + \beta$  + beta $1 \times x + \beta + \beta$  +  $x^2$ ,

ini.val = list(beta0=seq(5,15,len=2),beta1=seq(0.1,1,len=9),beta2=seq(0.01,0.05,len=5)), which is similar to the usage of the input argument of start of [nls](#page-0-0) in package stats.

CI determines the width of confidence intervals.

fold is used to delete the data whose differences from the median exceed a certain fold of the difference between 3/4 and 1/4 quantiles of the bootstrap values of a model parameter.

seed is used in the set. seed function in package base. If seed is assigned to be a specific integer, the users can obtain the same bootstrap values (standard deviation, median, mean, confidence interval) for repeating this function.

The default of unique. num is 2. That is, at least two non-overlapping data points randomly sampled from  $(x, y)$  are needed for carrying out a bootstrap nonlinear regression.

#### Value

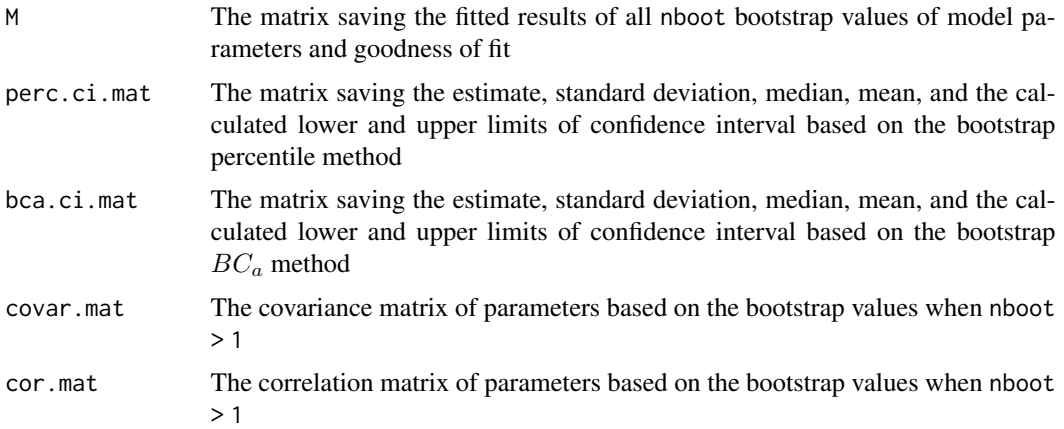

To obtain reliable confidence intervals of model parameters, more than 2000 bootstrap replications are recommended; whereas to obtain a reliable standard deviation of the estimate of a parameter, more than 30 bootstrap replications are sufficient (Efron and Tibshirani 1993). bca.ci.mat is recommended to show better confidence intervals of parameters than those in perc.ci.mat.

The outputs of model parameters will all be represented by  $\theta_i$ , i from 1 to p, where p represents the number of model parameters. The letters of model parameters defined by users such as  $\beta_i$  will be automatically replaced by  $\theta_i$ .

#### Author(s)

Peijian Shi, Peter Ridland, David A. Ratkowsky, Yang Li

#### References

Efron, B. and Tibshirani, R.J. (1993) *An Introduction to the Bootstrap*. Chapman and Hall (CRC), New York.

Sandhu, H.S., Shi, P., Kuang, X., Xue, F. and Ge, F. (2011) Applications of the bootstrap to insect physiology. *Fla. Entomol.* 94, 1036-1041.

#### See Also

[fitIPEC](#page-26-1)

# Examples

```
#### Example 1 #################################################################################
graphics.off()
# The velocity of the reaction (counts/min^2) under different substrate concentrations
# in parts per million (ppm) (Page 269 of Bates and Watts 1988)
x1 <- c(0.02, 0.02, 0.06, 0.06, 0.11, 0.11, 0.22, 0.22, 0.56, 0.56, 1.10, 1.10)
y1 <- c(76, 47, 97, 107, 123, 139, 159, 152, 191, 201, 207, 200)
# Define the Michaelis-Menten (MM) model
MM <- function(theta, x){
    theta[1]*x / ( theta[2] + x )
}
## Not run:
  res4 <- bootIPEC( MM, x=x1, y=y1, ini.val=c(200, 0.05), target.fun = "RSS",
                    control=list(reltol=1e-20, maxit=40000), nboot=2000, CI=0.95,
                    fig.opt=TRUE, seed=123 )
  res4
## End(Not run)
#################################################################################################
#### Example 2 ##################################################################################
```
<span id="page-11-0"></span>

# **Note**

# bootIPEC 13

```
graphics.off()
# Development data of female pupae of cotton bollworm (Wu et al. 2009)
# References:
# Ratkowsky, D.A. and Reddy, G.V.P. (2017) Empirical model with excellent statistical
# properties for describing temperature-dependent developmental rates of insects
# and mites. Ann. Entomol. Soc. Am. 110, 302-309.
# Wu, K.-J., Gong, P.-Y. and Ruan, Y.-M. (2009) Estimating developmental rates of
# Helicoverpa armigera (Lepidoptera: Noctuidae) pupae at constant and
# alternating temperature by nonlinear models. Acta Entomol. Sin. 52, 640-650.
# 'x2' is the vector of temperature (in degrees Celsius)
# 'D2' is the vector of developmental duration (in d)
# 'y2' is the vector of the square root of developmental rate (in 1/d)
x2 \leq - seq(15, 37, by=1)
D2 <- c(41.24,37.16,32.47,26.22,22.71,19.01,16.79,15.63,14.27,12.48,
       11.3,10.56,9.69,9.14,8.24,8.02,7.43,7.27,7.35,7.49,7.63,7.9,10.03)
y2 < -1/D2y2 <- sqrt( y2 )
ini.val1 \leq c(0.14, 30, 10, 40)# Define the square root function of the Lobry-Rosso-Flandrois (LRF) model
sqrt.LRF <- function(P, x){
  ropt <- P[1]
  Topt \leftarrow P[2]
  Tmin <- P[3]
  Tmax \leftarrow P[4]fun0 \le function(z){
   z[z < Tmin] <- Tmin
   z[z > Tmax] <- Tmaxreturn(z)
  }
  x \leq -\text{fun}\Theta(x)sqrt( ropt*(x-Tmax)*(x-Tmin)^2/((Topt-Tmin)*((Topt-Tmin
      )*(x-Topt)-(Topt-Tmax)*(Topt+Tmin-2*x))) )
}
myfun <- sqrt.LRF
## Not run:
  resu4 <- bootIPEC( myfun, x=x2, y=y2, ini.val=ini.val1, target.fun="RSS",
                     nboot=2000, CI=0.95, fig.opt=TRUE, seed=123 )
  resu4
## End(Not run)
#################################################################################################
#### Example 3 ##################################################################################
graphics.off()
# Height growth data of four species of bamboos (Gramineae: Bambusoideae)
# Reference(s):
# Shi, P.-J., Fan, M.-L., Ratkowsky, D.A., Huang, J.-G., Wu, H.-I, Chen, L., Fang, S.-Y. and
# Zhang, C.-X. (2017) Comparison of two ontogenetic growth equations for animals and plants.
```
14 bootIPEC

```
# Ecol. Model. 349, 1-10.
data(shoots)
attach(shoots)
# Choose a species
# 1: Phyllostachys iridescens; 2: Phyllostachys mannii;
# 3: Sinobambusa tootsik; 4: Pleioblastus maculatus
# 'x3' is the vector of the observation times from a specific starting time of growth
# 'y3' is the vector of the aboveground height values of bamboo shoots at 'x3'
ind <-2x3 \le - time[code == ind]
y3 <- height[code == ind]
# Define the beta sigmoid model (bsm)
bsm <- function(P, x){
  P <- cbind(P)
  if(length(P) !=4 ) {stop(" The number of parameters should be 4!")}
  ropt <- P[1]
  topt \leftarrow P[2]
  tmin \leftarrow P[3]
  tmax \leq P[4]
  tailor.fun <- function(x){
    x[x < tmin] <- tminx[x > tmax] <- tmaxreturn(x)
  }
  x \leftarrow \text{tailor.fun}(x)return(ropt*(x-tmin)*(x-2*tmax+topt)/(topt+tmin-
         2*tmax)*( (x-tmin)/(topt-tmin) )^((topt-tmin)/(tmax-topt)))
}
# Define the simplified beta sigmoid model (simp.bsm)
simp.bsm <- function(P, x, tmin=0){
  P \leftarrow \text{cbind}(P)ropt \leq P[1]
  topt < -P[2]tmax \leq P[3]
  tailor.fun \leq function(x){
    x[x < tmin] <- tmin
    x[x > tmax] <- tmaxreturn(x)
  }
  x \leftarrow \text{tailor.fun}(x)return(ropt*(x-tmin)*(x-2*tmax+topt)/(topt+tmin-
         2*tmax)*((x-tmin)/(topt-tmin) )^((topt-tmin)/(tmax-topt)))
}
# For the original beta sigmoid model
ini.val2 <- c(40, 30, 5, 50)
xlab2 <- "Time (d)"
ylab2 <- "Height (cm)"
```

```
## Not run:
  re4 <- bootIPEC( bsm, x=x3, y=y3, ini.val=ini.val2, target.fun = "RSS",
                   control=list(trace=FALSE, reltol=1e-20, maxit=50000),
                   nboot=2000, CI=0.95, fig.opt=TRUE, fold=10, seed=123 )
  re4
## End(Not run)
# For the simplified beta sigmoid model (in comparison with the original beta sigmoid model)
ini.val7 <- c(40, 30, 50)
## Not run:
  RESU4 <- bootIPEC( simp.bsm, x=x3, y=y3, ini.val=ini.val7, target.fun = "RSS",
                     control=list(trace=FALSE, reltol=1e-20, maxit=50000),
                     nboot=2000, CI=0.95, fig.opt=TRUE, fold=10, seed=123 )
  RESU4
## End(Not run)
#################################################################################################
#### Example 4 ##################################################################################
graphics.off()
# Weight of cut grass data (Pattinson 1981)
# References:
# Clarke, G.P.Y. (1987) Approximate confidence limits for a parameter function in nonlinear
# regression. J. Am. Stat. Assoc. 82, 221-230.
# Gebremariam, B. (2014) Is nonlinear regression throwing you a curve?
# New diagnostic and inference tools in the NLIN Procedure. Paper SAS384-2014.
# http://support.sas.com/resources/papers/proceedings14/SAS384-2014.pdf
# Pattinson, N.B. (1981) Dry Matter Intake: An Estimate of the Animal
# Response to Herbage on Offer. unpublished M.Sc. thesis, University
# of Natal, Pietermaritzburg, South Africa, Department of Grassland Science.
# 'x4' is the vector of weeks after commencement of grazing in a pasture
# 'y4' is the vector of weight of cut grass from 10 randomly sited quadrants
x4 < -1:13y4 <- c( 3.183, 3.059, 2.871, 2.622, 2.541, 2.184,
         2.110, 2.075, 2.018, 1.903, 1.770, 1.762, 1.550 )
# Define the first case of Mitscherlich equation
MitA \leq function(P1, x){
    P1[3] + P1[2]*exp(P1[1]*x)
}
# Define the second case of Mitscherlich equation
MitB \leq function(P2, x){
    log( P2[3] ) + exp(P2[2] + P2[1]*x)
}
# Define the third case of Mitscherlich equation
MitC <- function(P3, x, x1=1, x2=13){
```

```
theta1 <- P3[1]
   beta2 <- P3[2]
   beta3 <- P3[3]
   theta2 <- (beta3 - beta2)/(exp(theta1*x2)-exp(theta1*x1))
   theta3 <- beta2/(1-exp(theta1*(x1-x2))) - beta3/(exp(theta1*(x2-x1))-1)
   theta3 + theta2*exp(theta1*x)
}
## Not run:
 ini.val3 \leq c(-0.1, 2.5, 1.0)r4 <- bootIPEC( MitA, x=x4, y=y4, ini.val=ini.val3, target.fun="RSS",
                       nboot=2000, CI=0.95, fig.opt=TRUE, seed=123 )
 r4
 ini.val4 <- c(exp(-0.1), log(2.5), 1)
 R4 <- bootIPEC( MitB, x=x4, y=y4, ini.val=ini.val4, target.fun="RSS",
                       nboot=2000, CI=0.95, fig.opt=TRUE, seed=123 )
 R4
 # ini.val6 <- c(-0.15, 2.52, 1.09)
 iv.list2 <- list(seq(-2, -0.05, len=5), seq(1, 4, len=8), seq(0.05, 3, by=0.5))
 RES0 <- fitIPEC( MitC, x=x4, y=y4, ini.val=iv.list2, target.fun="RSS",
                  control=list(trace=FALSE, reltol=1e-10, maxit=5000) )
 RES0$par
 RES4 <- bootIPEC( MitC, x=x4, y=y4, ini.val=iv.list2, target.fun="RSS",
                   control=list(trace=FALSE, reltol=1e-10, maxit=5000),
                   nboot=5000, CI=0.95, fig.opt=TRUE, fold=3.5, seed=123, unique.num=2 )
 RES4
## End(Not run)
#################################################################################################
```
<span id="page-15-1"></span>curvIPEC *RMS Curvature Calculation Function*

# Description

Calculates the root mean square curvatures (intrinsic and parameter-effects curvatures) of a nonlinear regression model.

#### Usage

```
curvIPEC(expr, theta, x, y, tol = 1e-16, alpha = 0.05, method = "Richardson",
        method.args = list(eps = 1e-04, d = 0.11,zero.tol = sqrt(.Machine$double.eps/7e-07),
         r = 6, v = 2, show.details = FALSE), side = NULL)
```
<span id="page-15-0"></span>

#### <span id="page-16-0"></span>curvIPEC 17

#### **Arguments**

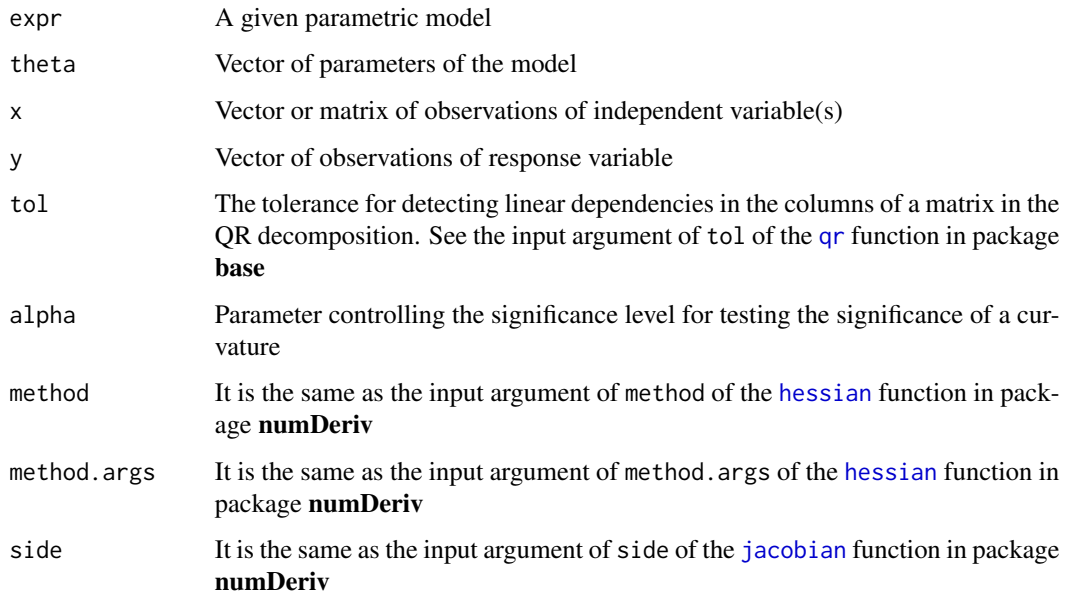

# Details

This function was built based on the [hessian](#page-0-0) and [jacobian](#page-0-0) functions in package numDeriv, with reference to the [rms.curv](#page-0-0) function in package MASS. However, it is more general without being limited by the [deriv3](#page-0-0) function in package stats and [nls](#page-0-0) class like the [rms.curv](#page-0-0) function in package MASS. It mainly relies on package numDeriv. The users only need provide the defined model, the fitted parameter vector, and the observations of independent and response variables, they will obtain the curvatures. The input argument theta can be obtained using the [fitIPEC](#page-26-1) function in the current package, and it also can be obtained using the other nonlinear regression functions.

# Value

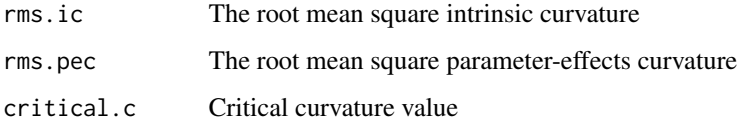

# Note

The calculation precision of curvature mainly depends on the setting of method.args. The two important default values in the list of method. args are  $d = 0.11$ , and  $r = 6$ .

This function cannot be used to calculate the maximum intrinsic and parameter-effects curvatures.

# Author(s)

Peijian Shi, Peter Ridland, David A. Ratkowsky, Yang Li

#### <span id="page-17-0"></span>References

Bates, D.M and Watts, D.G. (1988) *Nonlinear Regression Analysis and its Applications*. Wiley, New York.

Gebremariam, B. (2014) Is nonlinear regression throwing you a curve? New diagnostic and inference tools in the NLIN Procedure. Paper SAS384-2014. [http://support.sas.com/resources/](http://support.sas.com/resources/papers/proceedings14/SAS384-2014.pdf) [papers/proceedings14/SAS384-2014.pdf](http://support.sas.com/resources/papers/proceedings14/SAS384-2014.pdf)

Ratkowsky, D.A. (1983) *Nonlinear Regression Modeling: A Unified Practical Approach*. Marcel Dekker, New York.

Ratkowsky, D.A. (1990) *Handbook of Nonlinear Regression Models*, Marcel Dekker, New York.

#### See Also

[derivIPEC](#page-23-1), [hessian](#page-0-0) in package numDeriv, [jacobian](#page-0-0) in package numDeriv, [rms.curv](#page-0-0) in package MASS

#### Examples

```
#### Example 1 ##################################################################################
# The velocity of the reaction (counts/min^2) under different substrate concentrations
# in parts per million (ppm) (Pages 255 and 269 of Bates and Watts 1988)
x1 <- c(0.02, 0.02, 0.06, 0.06, 0.11, 0.11, 0.22, 0.22, 0.56, 0.56, 1.10, 1.10)
y1 <- c(76, 47, 97, 107, 123, 139, 159, 152, 191, 201, 207, 200)
# Define the Michaelis-Menten model
MM <- function(theta, x){
    theta[1]*x / ( theta[2] + x )
}
par1 <- c(212.68490865, 0.06412421)
# To calculate curvatures
res2 <- curvIPEC(MM, theta=par1, x=x1, y=y1, alpha=0.05, method="Richardson",
        method.args=list(eps=1e-4, d=0.11, zero.tol=sqrt(.Machine$double.eps/7e-7), r=6, v=2))
res2
##################################################################################################
#### Example 2 ###################################################################################
# Development data of female pupae of cotton bollworm (Wu et al. 2009)
# References:
# Ratkowsky, D.A. and Reddy, G.V.P. (2017) Empirical model with excellent statistical
# properties for describing temperature-dependent developmental rates of insects
# and mites. Ann. Entomol. Soc. Am. 110, 302-309.
# Wu, K.-J., Gong, P.-Y. and Ruan, Y.-M. (2009) Estimating developmental rates of
# Helicoverpa armigera (Lepidoptera: Noctuidae) pupae at constant and
# alternating temperature by nonlinear models. Acta Entomol. Sin. 52, 640-650.
# 'x2' is the vector of temperature (in degrees Celsius)
# 'D2' is the vector of developmental duration (in d)
```

```
x2 \leq - seq(15, 37, by=1)
D2 <- c( 41.24,37.16,32.47,26.22,22.71,19.01,16.79,15.63,14.27,12.48,
         11.3,10.56,9.69,9.14,8.24,8.02,7.43,7.27,7.35,7.49,7.63,7.9,10.03 )
y2 < -1/D2y2 \leftarrow sqrt(y2)# Define the square root function of the Lobry-Rosso-Flandrois (LRF) model
sqrt.LRF \leq function(P, x){
  ropt \leq P[1]
  Topt \leftarrow P[2]
  Tmin <- P[3]
  Tmax \leq P[4]
  fun0 \le function(z){
   z[z \leq Tmin] \leq -Tminz[z > Tmax] <- Tmaxreturn(z)
  }
  x \le fun\theta(x)sqrt( ropt*(x-Tmax)*(x-Tmin)^2/((Topt-Tmin)*((Topt-Tmin
      )*(x-Topt)-(Topt-Tmax)*(Topt+Tmin-2*x))) )
}
myfun <- sqrt.LRF
par2 <- c(0.1382926, 33.4575663, 5.5841244, 38.8282021)
# To calculate curvatures
resu2 <- curvIPEC( myfun, theta=par2, x=x2, y=y2, alpha=0.05, method="Richardson",
                   method.args=list(eps=1e-4, d=0.11,
                   zero.tol=sqrt(.Machine$double.eps/7e-7), r=6, v=2) )
resu2
##################################################################################################
#### Example 3 ###################################################################################
# Height growth data of four species of bamboos (Gramineae: Bambusoideae)
# Reference(s):
# Shi, P.-J., Fan, M.-L., Ratkowsky, D.A., Huang, J.-G., Wu, H.-I, Chen, L., Fang, S.-Y. and
# Zhang, C.-X. (2017) Comparison of two ontogenetic growth equations for animals and plants.
# Ecol. Model. 349, 1-10.
data(shoots)
attach(shoots)
# Choose a species
# 1: Phyllostachys iridescens; 2: Phyllostachys mannii;
# 3: Sinobambusa tootsik; 4: Pleioblastus maculatus
# 'x3' is the vector of the observation times (in d) from a specific starting time of growth
# 'y3' is the vector of the aboveground height values (in cm) of bamboo shoots at 'x3'
ind \leq -3x3 \le - time[code == ind]
y3 <- height[code == ind]
```

```
# Define the beta sigmoid model (bsm)
bsm \leq function(P, x){
 P \leftarrow \text{cbind}(P)if(length(P) != 4) {stop("The number of parameters should be 4!")}ropt <- P[1]
 topt \leftarrow P[2]
 tmin \leftarrow P[3]
 tmax \leq P[4]
 tailor.fun \leq function(x){
   x[x < tmin] <- tminx[x > tmax] <- tmaxreturn(x)
 }
 x \leftarrow \text{tailor.fun}(x)ropt*(x-tmin)*(x-2*tmax+topt)/(topt+tmin-2*tmax)*(
     (x-tmin)/(topt-tmin))^((topt-tmin)/(tmax-topt))
}
# Define the simplified beta sigmoid model (simp.bsm)
simp.bsm \leftarrow function(P, x, tmin=0)P \leftarrow \text{cbind}(P)ropt \leq -P[1]topt < -P[2]tmax \leq P[3]
 tailor.fun \leq function(x){
   x[x < tmin] <- tminx[x > tmax] <- tmaxreturn(x)
 }
 x \leftarrow \text{tailor.fun}(x)ropt*(x-tmin)*(x-2*tmax+topt)/(topt+tmin-2*tmax)*(
  (x-tmin)/(topt-tmin))^((topt-tmin)/(tmax-topt))
}
# For the original beta sigmoid model
ini.val2 <- c(40, 30, 5, 50)
xlabel \leftarrow - "Time (d)"
ylab2 <- "Height (cm)"
re0 <- fitIPEC( bsm, x=x3, y=y3, ini.val=ini.val2,
                      xlim=NULL, ylim=NULL, xlab=xlab2, ylab=ylab2,
                     fig.opt=TRUE, control=list(trace=FALSE, reltol=1e-20, maxit=50000) )
par3 <- re0$par
par3
re1 <- derivIPEC( bsm, theta=par3, x3[20], method="Richardson",
                     method.args=list(eps=1e-4, d=0.11,
                     zero.tol=sqrt(.Machine$double.eps/7e-7), r=6, v=2) )
re1
re2 <- curvIPEC( bsm, theta=par3, x=x3, y=y3, alpha=0.05, method="Richardson",
                    method.args=list(eps=1e-4, d=0.11,
                    zero.tol=sqrt(.Machine$double.eps/7e-7), r=6, v=2) )
re2
```
# For the simplified beta sigmoid model (in comparison with the original beta sigmoid model)

# curvIPEC

```
ini.val7 <- c(40, 30, 50)RESU0 <- fitIPEC( simp.bsm, x=x3, y=y3, ini.val=ini.val7,
                xlim=NULL, ylim=NULL, xlab=xlab2, ylab=ylab2,
                fig.opt=TRUE, control=list(trace=FALSE, reltol=1e-20, maxit=50000))
par7 <- RESU0$par
par7
RESU2 <- curvIPEC( simp.bsm, theta=par7, x=x3, y=y3, alpha=0.05, method="Richardson",
                 method.args=list(eps=1e-4, d=0.11,
                 zero.tol=sqrt(.Machine$double.eps/7e-7), r=6, v=2))
RESI12
# Weight of cut grass data (Pattinson 1981)
# References:
# Clarke, G.P.Y. (1987) Approximate confidence limits for a parameter function in nonlinear
#regression. J. Am. Stat. Assoc. 82, 221-230.
#Gebremariam, B. (2014) Is nonlinear regression throwing you a curve?
#New diagnostic and inference tools in the NLIN Procedure. Paper SAS384-2014.
#http://support.sas.com/resources/papers/proceedings14/SAS384-2014.pdf
   Pattinson, N.B. (1981) Dry Matter Intake: An Estimate of the Animal
#
       Response to Herbage on Offer. unpublished M.Sc. thesis, University
#of Natal, Pietermaritzburg, South Africa, Department of Grassland Science.
#
# 'x4' is the vector of weeks after commencement of grazing in a pasture
# 'y4' is the vector of weight of cut grass from 10 randomly sited quadrants
x4 < -1:13y4 <- c(3.183, 3.059, 2.871, 2.622, 2.541, 2.184,
       2.110, 2.075, 2.018, 1.903, 1.770, 1.762, 1.550)
# Define the first case of Mitscherlich equation
MitA \leftarrow function(P1, x){
   P1[3] + P1[2]*exp(P1[1]*x)\lambda# Define the second case of Mitscherlich equation
MitB \leq function(P2, x){
   log( P2[3] ) + exp(P2[2] + P2[1]*x)
\mathcal{L}# Define the third case of Mitscherlich equation
MitC <- function(P3, x, x1=1, x2=13){
   theta1 \leftarrow P3[1]
   beta2 \leftarrow P3[2]
   beta3 \leq P3[3]
   theta2 <- (beta3 - beta2)/(exp(theta1*x2)-exp(theta1*x1))
   theta3 <- beta2/(1-exp(theta1*(x1-x2))) - beta3/(exp(theta1*(x2-x1))-1)
   theta3 + theta2*exp(theta1*x)
\mathcal{E}
```

```
ini.val3 \leq c(-0.1, 2.5, 1)r0 <- fitIPEC( MitA, x=x4, y=y4, ini.val=ini.val3, xlim=NULL, ylim=NULL,
                     fig.opt=TRUE, control=list(
                     trace=FALSE, reltol=1e-20, maxit=50000) )
parA <- r0$par
parA
r2 <- curvIPEC( MitA, theta=parA, x=x4, y=y4, alpha=0.05, method="Richardson",
                method.args=list(eps=1e-4, d=0.11,
                zero.tol=sqrt(.Machine$double.eps/7e-7), r=6, v=2) )
r2
ini.val4 \leq c(exp(-0.1), log(2.5), 1)R0 <- fitIPEC( MitB, x=x4, y=y4, ini.val=ini.val3, xlim=NULL, ylim=NULL,
                     fig.opt=TRUE, control=list(
                     trace=FALSE, reltol=1e-20, maxit=50000) )
parB <- R0$par
parB
R2 <- curvIPEC( MitB, theta=parB, x=x4, y=y4, alpha=0.05, method="Richardson",
                     method.args=list(eps=1e-4, d=0.11,
                      zero.tol=sqrt(.Machine$double.eps/7e-7), r=6, v=2) )
R2
ini.val6 < -c(-0.15, 2.52, 1.09)RES0 <- fitIPEC( MitC, x=x4, y=y4, ini.val=ini.val6, xlim=NULL, ylim=NULL,
                     fig.opt=TRUE, control=list(trace=FALSE,
                     reltol=1e-20, maxit=50000) )
parC <- RES0$par
parC
RES2 <- curvIPEC( MitC, theta=parC, x=x4, y=y4,
                      tol=1e-20, alpha=0.05, method="Richardson",
                      method.args=list(eps=1e-4, d=0.11,
                      zero.tol=sqrt(.Machine$double.eps/7e-7), r=6, v=2) )
RES2
##################################################################################################
#### Example 5 ###################################################################################
# Conductance of a thermistor (y5) as a function of temperature (x5) (Meyer and Roth, 1972)
# References:
# Page 120 in Ratkowsky (1983)
# Meyer, R.R. and Roth P.M. (1972) Modified damped least squares:
# A algorithm for non-linear estimation. J. Inst. Math. Appl. 9, 218-233.
x5 \leq -\text{seq}(50, 125, \text{ by=}5)y5 <- c( 34780, 28610, 23650, 19630, 16370, 13720, 11540, 9744,
         8261, 7030, 6005, 5147, 4427, 3820, 3307, 2872 )
y5 <- log(y5)
conduct.fun <- function(P, x){
-P[1]+P[2]/(x+P[3])
}
```

```
ini.val5 <- c(5, 10^4, 0.5*10^3)
       <- fitIPEC( conduct.fun, x=x5, y=y5, ini.val=ini.val5, xlim=NULL, ylim=NULL,
RE0
                 fig.opt=TRUE, control=list(
                 trace=FALSE, reltol=1e-20, maxit=50000))
       <- RE0$par
par<sub>5</sub>
par5
RE<sub>2</sub>
      <- curvIPEC( conduct.fun, theta=par5, x=x5, y=y5, alpha=0.05, method="Richardson",
                  method.args=list(eps=1e-4, d=0.11,
                  zero.tol=sqrt(.Machine$double.eps/7e-7), r=6, v=2))
RE<sub>2</sub>
# Data on biochemical oxygen demand (BOD; Marske 1967)
# References
# Pages 255 and 270 in Bates and Watts (1988)
# Marske, D. (1967) Biochemical oxygen demand data interpretation using sum of squares surface.
     M.Sc. Thesis, University of Wisconsin-Madison.
# 'x6' is a vector of time (in d)
# 'y6' is a vector of biochemical oxygen demand (mg/l)
x6 \leftarrow c(1, 2, 3, 4, 5, 7)y6 \leftarrow c(8.3, 10.3, 19.0, 16.0, 15.6, 19.8)BOD.fun \leq function(P, x){
 P[1]*(1-exp(P[2]*x))\mathcal{L}ini.val7 <- c(210, 0.06)consq0 <- fitIPEC( BOD.fun, x=x6, y=y6, ini.val=ini.val7, xlim=NULL, ylim=NULL,
                 fig.opt=TRUE, control=list(
                 trace=FALSE, reltol=1e-20, maxit=50000))
par7
       <- consq0$par
par7
      <- curvIPEC( BOD.fun, theta=par7, x=x6, y=y6, alpha=0.05, method="Richardson",
consq2
                  method.args=list(eps=1e-4, d=0.11,
                  zero.tol=sqrt(.Machine$double.eps/7e-7), r=6, v=2))
cons<sub>0</sub># Data on biochemical oxygen demand (BOD; Marske 1967)
# References:
# Pages 56, 255 and 271 in Bates and Watts (1988)
# Carr, N.L. (1960) Kinetics of catalytic isomerization of n-pentane. Ind. Eng. Chem.
\pm52, 391-396.
data(isom)
Y \le -isom[,1]
```

```
X \leftarrow isom[,2:4]
# There are three independent variables saved in matrix 'X' and one response variable (Y)
# The first column of 'X' is the vector of partial pressure of hydrogen
# The second column of 'X' is the vector of partial pressure of n-pentane
# The third column of 'X' is the vector of partial pressure of isopentane
# Y is the vector of experimental reaction rate (in 1/hr)
isom.fun <- function(theta, x){
  x1 \leq x[,1]x2 \leftarrow x[, 2]x3 \leftarrow x[, 3]theta1 <- theta[1]
  theta2 <- theta[2]
  theta3 <- theta[3]
  theta4 \leq theta[4]
  theta1*theta3*(x2-x3/1.632) / ( 1 + theta2*x1 + theta3*x2 + theta4*x3 )
}
par8 <- c(35.92831619, 0.07084811, 0.03772270, 0.16718384)
cons2 <- curvIPEC( isom.fun, theta=par8, x=X, y=Y, alpha=0.05, method="Richardson",
                   method.args=list(eps=1e-4, d=0.11,
                   zero.tol=sqrt(.Machine$double.eps/7e-7), r=6, v=2) )
cons2
##################################################################################################
```
<span id="page-23-1"></span>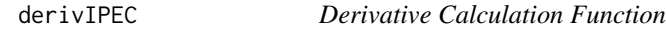

## Description

Calculates the Jacobian and Hessian matrices of model parameters at a vector z.

#### Usage

```
derivIPEC(expr, theta, z, method = "Richardson",
          method.args = list(eps = 1e-04, d = 0.11,zero.tol = sqrt(.Machine$double.eps/7e-07), r = 6, v = 2,
          show.details = FALSE), side = NULL)
```
#### Arguments

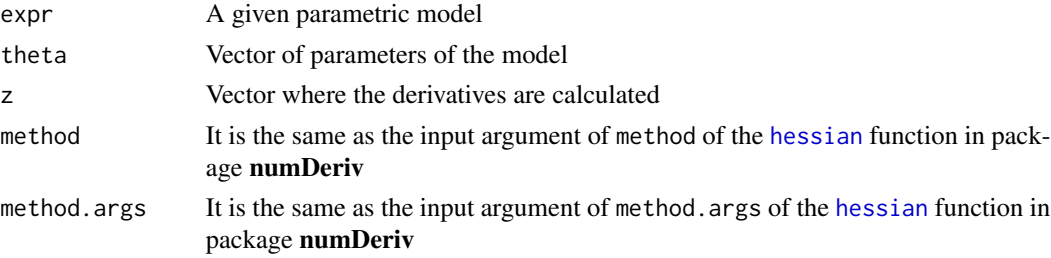

<span id="page-23-0"></span>

# <span id="page-24-0"></span>derivIPEC

# **Details**

The Hessian and Jacobian matrices are calculated at a vector z, which represents a value of a single independent variable or a combination of different values of multiple independent variables.

# **Value**

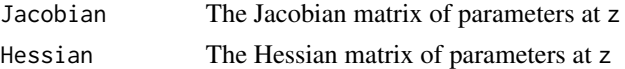

# Author(s)

Peijian Shi, Peter Ridland, David A. Ratkowsky, Yang Li

# **References**

Bates, D.M and Watts, D.G. (1988) Nonlinear Regression Analysis and its Applications. Wiley, New York.

Ratkowsky, D.A. (1983) Nonlinear Regression Modeling: A Unified Practical Approach. Marcel Dekker, New York.

Ratkowsky, D.A. (1990) Handbook of Nonlinear Regression Models, Marcel Dekker, New York.

# **See Also**

biasIPEC, skewIPEC, curvIPEC, hessian in package numDeriv, jacobian in package numDeriv

# **Examples**

```
# Define the Michaelis-Menten model
MM \leftarrow function(theta, x){
  theta[1]*x / ( theta[2] + x )
\mathcal{E}par1 <- c(212.68490865, 0.06412421)
res1 <- derivIPEC(MM, theta=par1, z=0.02, method="Richardson",
       method.args=list(eps=1e-4, d=0.11,
       zero.tol=sqrt(.Machine$double.eps/7e-7), r=6, v=2))
res1# Define the square root function of the Lobry-Rosso-Flandrois (LRF) model
sqrt.LRF \leq function(P, x){
```

```
\text{ropt} \leftarrow \text{P[1]}Topt \leftarrow P[2]
Tmin < P[3]
```

```
Tmax \leq P[4]
  fun@ \leftarrow function(z)z[z < Tmin] <- Tmin
   z[z > Tmax] <- Tmax
   return(z)\mathcal{L}x \leq -\text{fun}\Theta(x)sqrt( ropt*(x-Tmax)*(x-Tmin)^2/((Topt-Tmin)*((Topt-Tmin
     (\x+3)(x+3) (Topt-Tmax) * (Topt+Tmin-2*x))) )
\lambdamyfun <- sqrt.LRF
par2 <- c(0.1382926, 33.4575663, 5.5841244, 38.8282021)
resu1 <- derivIPEC( myfun, theta=par2, z=15, method="Richardson",
           method.args=list(eps=1e-4, d=0.11,
           zero.tol=sqrt(.Machine$double.eps/7e-7), r=6, v=2))
resu1
# Weight of cut grass data (Pattinson 1981)
# References:
# Clarke, G.P.Y. (1987) Approximate confidence limits for a parameter function in nonlinear
       regression. J. Am. Stat. Assoc. 82, 221-230.
#Gebremariam, B. (2014) Is nonlinear regression throwing you a curve?
#
#New diagnostic and inference tools in the NLIN Procedure. Paper SAS384-2014.
#http://support.sas.com/resources/papers/proceedings14/SAS384-2014.pdf
   Pattinson, N.B. (1981) Dry Matter Intake: An Estimate of the Animal
##Response to Herbage on Offer. unpublished M.Sc. thesis, University
       of Natal, Pietermaritzburg, South Africa, Department of Grassland Science.
## 'x4' is the vector of weeks after commencement of grazing in a pasture
# 'y4' is the vector of weight of cut grass from 10 randomly sited quadrants
x4 \le -1:13y4 <- c(3.183, 3.059, 2.871, 2.622, 2.541, 2.184, 2.110, 2.075, 2.018, 1.903, 1.770, 1.762, 1.550)
# Define the third case of Mitscherlich equation
MitC \le function(P3, x){
   theta1 \leftarrow P3[1]
   beta2 \leftarrow P3[2]
   beta3 \leq -P3[3]x1\leq -1x<sub>2</sub><-13theta2 <- (beta3 - beta2)/(exp(theta1*x2)-exp(theta1*x1))
   theta3 <- beta2/(1-exp(theta1*(x1-x2))) - beta3/(exp(theta1*(x2-x1))-1)
   theta3 + theta2*exp(theta1*x)
\mathcal{L}ini.val6 < c(-0.15, 2.52, 1.09)RES0
        <- fitIPEC( MitC, x=x4, y=y4, ini.val=ini.val6, xlim=NULL, ylim=NULL,
                   fig.opt=TRUE, control=list(trace=FALSE, reltol=1e-20, maxit=50000))
```
26

#### <span id="page-26-0"></span>fitIPEC 27

```
parC <- RES0$par
parC
RES1 <- derivIPEC( MitC, theta=parC, z=2, method="Richardson",
                      method.args=list(eps=1e-4, d=0.11,
                      zero.tol=sqrt(.Machine$double.eps/7e-7), r=6, v=2) )
RES1
#################################################################################################
```
<span id="page-26-1"></span>

fitIPEC *Nonlinear Fitting Function*

#### **Description**

Estimates the parameters of a given parametric model using the [optim](#page-0-0) function in package stats.

#### Usage

fitIPEC( expr, x, y, ini.val, target.fun = "RSS", control = list(), fig.opt = TRUE, xlim = NULL, ylim = NULL, xlab = NULL, ylab = NULL )

# Arguments

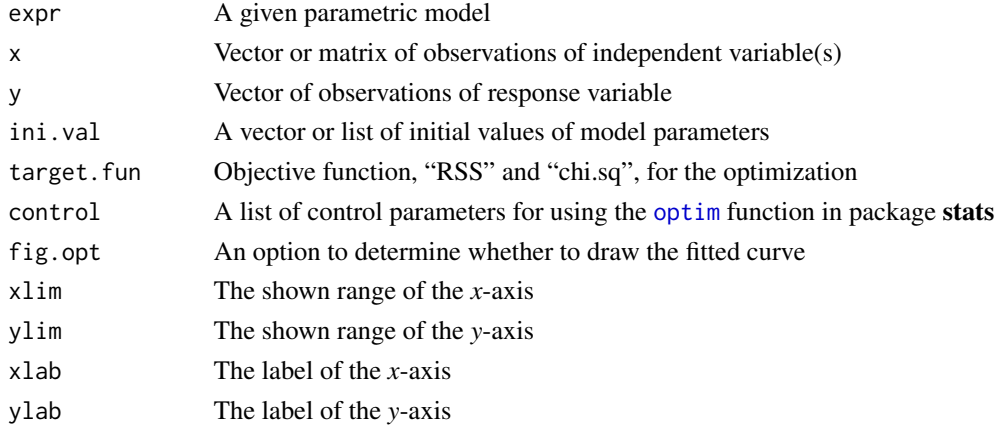

#### Details

The Nelder-Mead algorithm is the default in the [optim](#page-0-0) function in package stats. The user can accurately estimate the model parameters by setting smaller relative convergence tolerance and larger maximum number of iterations in the input argument of control,

e.g. control=list(trace=FALSE,reltol=1e-20,maxit=50000),

at the expense of the running speed.

ini.val can be a vector or a list that has saved initial values for model parameters,

e.g.  $y = beta0 + beta1 * x + beta2 * x^2$ ,

ini.val = list(beta0=seq(5,15,len=2),beta1=seq(0.1,1,len=9),beta2=seq(0.01,0.05,len=5)), which is similar to the usage of the input argument of start of [nls](#page-0-0) in package stats.

<span id="page-27-0"></span> $28$  fitIPEC

# Value

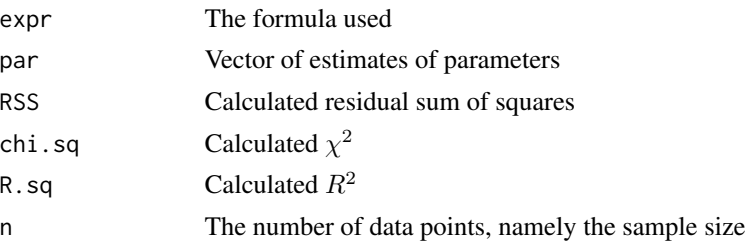

# Note

This function can be applicable to a nonlinear parametric model with a single independent variable or with multiple independent variables.

R.sq is only used to help users intuitively judge whether the fitted curve seriously deviates from the actual observations. However, it should NOT be used to decide which of several competing models is the most appropriate (Pages 44-45 in Ratkowsky 1990). RSS and curvatures are among the suitable candidates to answer such a question.

#### Author(s)

Peijian Shi, Peter Ridland, David A. Ratkowsky, Yang Li

#### References

Nelder, J.A. and Mead, R. (1965) A simplex algorithm for function minimization. *Comput. J.* 7, 308-313.

# See Also

[bootIPEC](#page-9-1), [optim](#page-0-0) in package stats

# Examples

```
#### Example 1 ###################################################################################
graphics.off()
# The velocity of the reaction (counts/min^2) under different substrate concentrations
# in parts per million (ppm) (Page 269 of Bates and Watts 1988)
x1 <- c(0.02, 0.02, 0.06, 0.06, 0.11, 0.11, 0.22, 0.22, 0.56, 0.56, 1.10, 1.10)
y1 <- c(76, 47, 97, 107, 123, 139, 159, 152, 191, 201, 207, 200)
# Define the Michaelis-Menten model
MM <- function(theta, x){
    theta[1]*x / ( theta[2] + x )
}
res0 <- fitIPEC(MM, x=x1, y=y1, ini.val=c(200, 0.05),
                xlim=c(0, 1.5), ylim=c(0, 250), fig.opt=TRUE)
par1 <- res0$par
par1
```

```
fitIPEC
```

```
res0
# The input names of parameters will not affect the fitted results.
# We can use other names to replace theta1 and theta2.
iv.list1 <- list( theta1=seq(100, 300, by=50), theta2=seq(10, 100, by=10) )
result0 <- fitIPEC(MM, x=x1, y=y1, ini.val=iv.list1, xlim=c(0, 1.5), ylim=c(0, 250),
                  fig.opt=FALSE, control=list(trace=FALSE, reltol=1e-20, maxit=50000))
param1
        <- result0$par
param1
## Not run:
graphics.off()
# Development data of female pupae of cotton bollworm (Wu et al. 2009)
# References:
   Ratkowsky, D.A. and Reddy, G.V.P. (2017) Empirical model with excellent statistical
##properties for describing temperature-dependent developmental rates of insects
#and mites. Ann. Entomol. Soc. Am. 110, 302-309.
   Wu, K.-J., Gong, P.-Y. and Ruan, Y.-M. (2009) Estimating developmental rates of
##Helicoverpa armigera (Lepidoptera: Noctuidae) pupae at constant and
       alternating temperature by nonlinear models. Acta Entomol. Sin. 52, 640-650.
## 'x2' is the vector of temperature (in degrees Celsius)
# 'D2' is the vector of developmental duration (in d)
# 'y2' is the vector of the square root of developmental rate (in 1/d)
x2 \le seq(15, 37, by=1)
D2 <- c(41.24,37.16,32.47,26.22,22.71,19.01,16.79,15.63,14.27,12.48,
      11.3, 10.56, 9.69, 9.14, 8.24, 8.02, 7.43, 7.27, 7.35, 7.49, 7.63, 7.9, 10.03)
y2 < -1/D2y2 \leftarrow sqrt(y2)ini.val1 <- c(0.14, 30, 10, 40)# Define the square root function of the Lobry-Rosso-Flandrois (LRF) model
sqrt.LRF \leq function(P, x){
 ropt \leq P[1]
 Topt \leq P[2]
 Tmin \leq P[3]
 Tmax \leq P[4]
 fun0 \le function(z){
   z[z < Tmin] <- Tmin
   z[z > Tmax] <- Tmax
   return(z)\mathcal{E}x \leq -\text{fun}\Theta(x)sqrt( ropt*(x-Tmax)*(x-Tmin)^2/((Topt-Tmin)*((Topt-Tmin
     (x-Topt)-(Topt-Tmax)*(Topt+Tmin-2*x)))\mathcal{E}myfun <- sqrt.LRF
```

```
xlab1 <- expression( paste("Temperature (", degree, "C)", sep="" ) )
ylab1 <- expression( paste("Developmental rate"^{1/2},
                   " (", d^{(n-1)}), ")", sep=""))
resu0 <- fitIPEC( myfun, x=x2, y=y2, ini.val=ini.val1, xlim=NULL,
                ylim=NULL, xlab=xlab1, ylab=ylab1, fig.opt=TRUE,
 control=list(trace=FALSE, reltol=1e-20, maxit=50000))
par2 <- resu0$par
par2
resu0
## End(Not run)
graphics.off()
# Height growth data of four species of bamboos (Gramineae: Bambusoideae)
# Reference(s):
# Shi, P.-J., Fan, M.-L., Ratkowsky, D.A., Huang, J.-G., Wu, H.-I, Chen, L.,
#Fang, S.-Y. and Zhang, C.-X. (2017) Comparison of two ontogenetic
#growth equations for animals and plants. Ecol. Model. 349, 1-10.
data(shoots)
attach(shoots)
# Choose a species
# 1: Phyllostachys iridescens; 2: Phyllostachys mannii;
# 3: Sinobambusa tootsik; 4: Pleioblastus maculatus
# 'x3' is the vector of the observation times from a specific starting time of growth
# 'y3' is the vector of the aboveground height values of bamboo shoots at 'x3'
ind <-2x3 \le - time[code == ind]
y3 \le - height[code == ind]
# Define the beta sigmoid model (bsm)
bsm \leftarrow function(P, x)P \leftarrow \text{cbind}(P)if(length(P) != 4) {stop(" The number of parameters should be 4.")}ropt \leq P[1]
 topt < -P[2]tmin \leftarrow P[3]
 tmax \leq P[4]
 tailor.fun <- function(x){
   x[x < tmin] <- tmin
   x[x > tmax] <- tmax
   return(x)\mathcal{L}x \leftarrow \text{tailor.fun}(x)ropt*(x-tmin)*(x-2*tmax+topt)/(topt+tmin-2*tmax)*(
       (x-tmin)/(topt-tmin))^((topt-tmin)/(tmax-topt))
\mathcal{E}ini.val2 <- c(40, 30, 5, 50)
```
30

```
<- "Height (cm)"
ylab2
re0 <- fitIPEC(bsm, x=x3, y=y3, ini.val=ini.val2,
              xlim=NULL, ylim=NULL, xlab=xlab2, ylab=ylab2,
              fig.opt=TRUE, control=list(trace=FALSE, reltol=1e-20, maxit=50000))
par3 <- re0$par
par3# Data on biochemical oxygen demand (BOD; Marske 1967)
# References:
# Pages 56, 255 and 271 in Bates and Watts (1988)
# Carr, N.L. (1960) Kinetics of catalytic isomerization of n-pentane. Ind. Eng. Chem.
     52, 391-396.
#
data(isom)
Y \leftarrow i \text{som}[1]X \leftarrow isom[,2:4]
# There are three independent variables saved in matrix 'X' and one response variable (Y)
# The first column of 'X' is the vector of partial pressure of hydrogen
# The second column of 'X' is the vector of partial pressure of n-pentane
# The third column of 'X' is the vector of partial pressure of isopentane
# Y is the vector of experimental reaction rate (in 1/hr)
isom.fun <- function(theta, x){
 x1\leftarrow x[,1]
 x<sub>2</sub><-x[,2]x3<-x[,3]thetal \leq theta[1]
 theta2 \leftarrow theta[2]
 theta3 \leq theta[3]
 theta4 \le- theta[4]
 theta1*theta3*(x2-x3/1.632) / ( 1 + theta2*x1 + theta3*x2 + theta4*x3 )
\mathcal{E}ini.val8 < -c(35, 0.1, 0.05, 0.2)<- fitIPEC( isom.fun, x=X, y=Y, ini.val=ini.val8, control=list(
cons1trace=FALSE, reltol=1e-20, maxit=50000))
par8
       <- cons1$par
```

```
IPEC
```
Root Mean Square Curvature Calculation

# **Description**

Calculates the RMS intrinsic and parameter-effects curvatures of a nonlinear regression model.

# Details

The DESCRIPTION file:

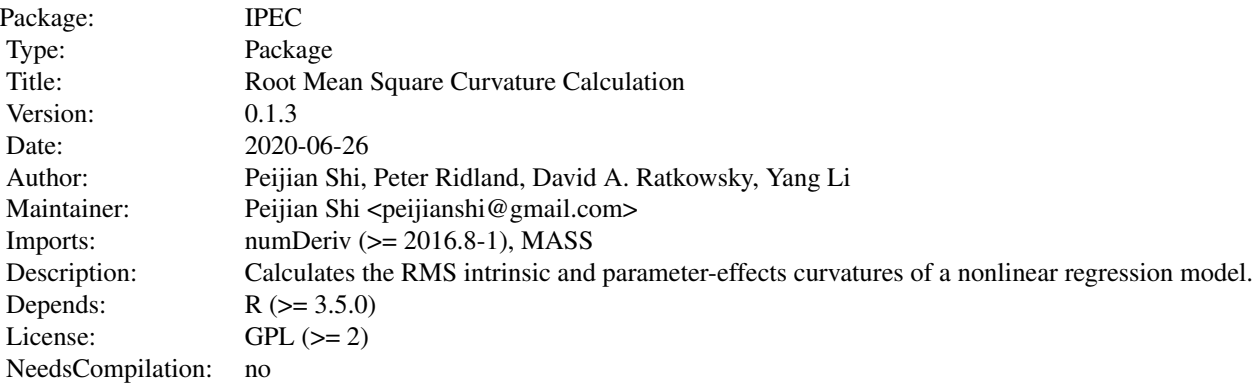

Index of help topics:

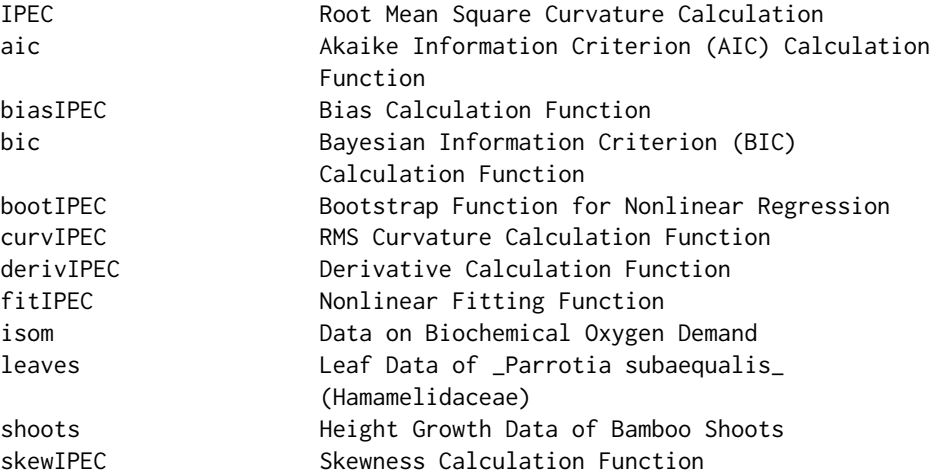

# Note

We are deeply thankful to Drs. Paul Gilbert and Jinlong Zhang for their invaluable help during creating this package.

# Author(s)

Peijian Shi, Peter Ridland, David A. Ratkowsky, Yang Li Maintainer: Peijian Shi <peijianshi@gmail.com>

# References

Bates, D.M and Watts, D.G. (1988) *Nonlinear Regression Analysis and its Applications*. Wiley, New York.

# <span id="page-32-0"></span>**IPEC**

Ratkowsky, D.A. (1983) Nonlinear Regression Modeling: A Unified Practical Approach. Marcel Dekker, New York.

Ratkowsky, D.A. (1990) Handbook of Nonlinear Regression Models, Marcel Dekker, New York.

# **See Also**

hessian in package numDeriv, jacobian in package numDeriv, rms. curv in package MASS

# **Examples**

```
graphics.off()
# The velocity of the reaction (counts/min^2) under different substrate concentrations
# in parts per million (ppm) (Page 269 of Bates and Watts 1988)
x1 \leftarrow c(0.02, 0.02, 0.06, 0.06, 0.11, 0.11, 0.22, 0.22, 0.56, 0.56, 1.10, 1.10)y1 \leftarrow c(76, 47, 97, 107, 123, 139, 159, 152, 191, 201, 207, 200)# Define the Michaelis-Menten model
MM \leq function(theta, x){
   theta[1]*x / ( theta[2] + x )
}
res0 <- fitIPEC( MM, x=x1, y=y1, ini.val=c(200, 0.05),
                xlim=c(0, 1.5), ylim=c(0, 250), fig.opt=TRUE)
par1 <- res0$par
par1
res1 <- derivIPEC( MM, theta=par1, z=x1[1], method="Richardson",
                  method.args=list(eps=1e-4, d=0.11,
                  zero.tol=sqrt(.Machine$double.eps/7e-7), r=6, v=2))
res1
# To calculate curvatures
res2 <- curvIPEC( MM, theta=par1, x=x1, y=y1, alpha=0.05, method="Richardson",
                 method.args=list(eps=1e-4, d=0.11,
                 zero.tol=sqrt(.Machine$double.eps/7e-7), r=6, v=2))
res2
# To calculate bias
res3 <- biasIPEC(MM, theta=par1, x=x1, y=y1, tol= 1e-20)
res3## Not run:
 res4 <- bootIPEC( MM, x=x1, y=y1, ini.val=par1, target.fun = "RSS",
                   control=list(reltol=1e-20, maxit=40000),
                   nboot=2000, CI=0.95, fig.opt=TRUE, seed=123)
 res<sub>4</sub>## End(Not run)
# To calculate skewness
```

```
res5 <- skewIPEC(MM, theta=par1, x=x1, y=y1, tol= 1e-20)
res<sub>5</sub>\## Not run.
graphics.off()
# Development data of female pupae of cotton bollworm (Wu et al. 2009)
# References:
   Ratkowsky, D.A. and Reddy, G.V.P. (2017) Empirical model with excellent statistical
##properties for describing temperature-dependent developmental rates of insects
       and mites. Ann. Entomol. Soc. Am. 110, 302-309.
#\#Wu, K.-J., Gong, P.-Y. and Ruan, Y.-M. (2009) Estimating developmental rates of
#Helicoverpa armigera (Lepidoptera: Noctuidae) pupae at constant and
       alternating temperature by nonlinear models. Acta Entomol. Sin. 52, 640-650.
## 'x2' is the vector of temperature (in degrees Celsius)
# 'D2' is the vector of developmental duration (in d)
# 'y2' is the vector of the square root of developmental rate (in 1/d)
x2 \le - seg(15, 37, by=1)
D2 \leq c(41.24, 37.16, 32.47, 26.22, 22.71, 19.01, 16.79, 15.63, 14.27, 12.48,11.3, 10.56, 9.69, 9.14, 8.24, 8.02, 7.43, 7.27, 7.35, 7.49, 7.63, 7.9, 10.03)
y2 < -1/D2y2 \leftarrow sqrt(y2)ini.val1 <- c(0.14, 30, 10, 40)# Define the square root function of the Lobry-Rosso-Flandrois (LRF) model
sqrt.LRF \leq function(P, x){
 ropt \leq P[1]
 Topt \leftarrow P[2]
 Tmin < P[3]Tmax \leq P[4]
 fun@ \leftarrow function(z)z[z \leq Tmin] \leq Tminz[z > Tmax] <- Tmax
   return(z)
 \mathcal{E}x \leq -\text{fun}\Theta(x)sqrt( ropt*(x-Tmax)*(x-Tmin)^2/((Topt-Tmin)*((Topt-Tmin
     )*(x-Topt)-(Topt-Tmax)*(Topt+Tmin-2*x)))))
\mathcal{Y}myfun <- sqrt.LRF
xlab1 <- expression( paste("Temperature (", degree, "C)", sep="" ) )
ylab1 <- expression( paste("Developmental rate"^{(1/2)}, " (", d^{"-1"}, ")", sep=""))
resu0 <- fitIPEC( myfun, x=x2, y=y2, ini.val=ini.val1, xlim=NULL, ylim=NULL,
                 xlab=xlab1, ylab=ylab1, fig.opt=TRUE,
                 control=list(trace=FALSE, reltol=1e-20, maxit=50000))
par2 <- resu0$par
par2
```
34

```
resu1 <- derivIPEC( myfun, theta=par2, z=x2[1], method="Richardson",
                    method.args=list(eps=1e-4, d=0.11,
                    zero.tol=sqrt(.Machine$double.eps/7e-7), r=6, v=2) )
resu1
# To calculate curvatures
resu2 <- curvIPEC( myfun, theta=par2, x=x2, y=y2, alpha=0.05, method="Richardson",
                   method.args=list(eps=1e-4, d=0.11,
                   zero.tol=sqrt(.Machine$double.eps/7e-7), r=6, v=2) )
resu2
# To calculate bias
resu3 <- biasIPEC(myfun, theta=par2, x=x2, y=y2, tol= 1e-20)
resu3
resu4 <- bootIPEC( myfun, x=x2, y=y2, ini.val=ini.val1, target.fun = "RSS",
                   nboot=2000, CI=0.95, fig.opt=TRUE, seed=123 )
resu4
# To calculate skewness
resu5 <- skewIPEC(myfun, theta=par2, x=x2, y=y2, tol= 1e-20)
resu5
#################################################################################################
## End(Not run)
#### Example 3 ##################################################################################
graphics.off()
# Height growth data of four species of bamboos (Gramineae: Bambusoideae)
# Reference(s):
# Shi, P.-J., Fan, M.-L., Ratkowsky, R.A., Huang, J.-G., Wu, H.-I, Chen, L., Fang, S.-Y. and
# Zhang, C.-X. (2017) Comparison of two ontogenetic growth equations for animals and plants.
# Ecol. Model. 349, 1-10.
data(shoots)
attach(shoots)
# Choose a species
# 1: Phyllostachys iridescens; 2: Phyllostachys mannii;
# 3: Sinobambusa tootsik; 4: Pleioblastus maculatus
# 'x3' is the vector of the observation times from a specific starting time of growth
# 'y3' is the vector of the aboveground height values of bamboo shoots at 'x3'
ind <-3x3 \le - time[code == ind]
y3 <- height[code == ind]
# Define the beta sigmoid model (bsm)
bsm <- function(P, x){
  P <- cbind(P)
  if(length(P) !=4 ) {stop("The number of parameters should be 4!")}
  ropt \leq P[1]
```

```
topt \leftarrow P[2]
  tmin \leq P[3]
  tmax \leq P[4]
  tailor.fun \leq function(x){
    x[x < tmin] <- tminx[x > tmax] <- tmaxreturn(x)
  }
  x \leftarrow \text{tailor.fun}(x)ropt*(x-tmin)*(x-2*tmax+topt)/(topt+tmin-2*tmax)*(
       (x-tmin)/(topt-tmin) )^((topt-tmin)/(tmax-topt))
}
# Define the simplified beta sigmoid model (simp.bsm)
simp.bsm <- function(P, x, tmin=0){
  P <- cbind(P)
  ropt <- P[1]
  topt <- P[2]
  tmax \leq P[3]
  tailor.fun \leq function(x){
    x[x < tmin] <- tmin
    x[x > tmax] <- tmax
    return(x)
  }
  x \leftarrow \text{tailor.fun}(x)ropt*(x-tmin)*(x-2*tmax+topt)/(topt+tmin-2*tmax)*
       ((x-tmin)/(topt-tmin))^((topt-tmin)/(tmax-topt))
}
# For the original beta sigmoid model
ini.val2 <- c(40, 30, 5, 50)
xlab2 <- "Time (d)"
ylab2 <- "Height (cm)"
re0 <- fitIPEC( bsm, x=x3, y=y3, ini.val=ini.val2, xlim=NULL, ylim=NULL,
                xlab=xlab2, ylab=ylab2, fig.opt=TRUE,
                control=list(trace=FALSE, reltol=1e-20, maxit=50000) )
par3 <- re0$par
par3
re1 <- derivIPEC( bsm, theta=par3, x3[15], method="Richardson",
                  method.args=list(eps=1e-4, d=0.11, zero.tol=
                  sqrt(.Machine$double.eps/7e-7), r=6, v=2) )
re1
re2 <- curvIPEC( bsm, theta=par3, x=x3, y=y3, alpha=0.05, method="Richardson",
                 method.args=list(eps=1e-4, d=0.11, zero.tol=
                 sqrt(.Machine$double.eps/7e-7), r=6, v=2) )
re2
re3 <- biasIPEC( bsm, theta=par3, x=x3, y=y3, tol= 1e-20 )
re3
```

```
## Not run:
 re4 <- bootIPEC( bsm, x=x3, y=y3, ini.val=ini.val2, target.fun = "RSS",
                   control=list(trace=FALSE, reltol=1e-20, maxit=50000),
                   nboot=2000, CI=0.95, fig.opt=TRUE, fold=3.5, seed=123 )
 re4
## End(Not run)
re5 <- skewIPEC( bsm, theta=par3, x=x3, y=y3, tol= 1e-20 )
re5
# For the simplified beta sigmoid model
# (in comparison with the original beta sigmoid model)
ini.val7 <- c(40, 30, 50)
RESU0 <- fitIPEC( simp.bsm, x=x3, y=y3, ini.val=ini.val7,
                  xlim=NULL, ylim=NULL, xlab=xlab2, ylab=ylab2,
                  fig.opt=TRUE, control=list(trace=FALSE, reltol=1e-20, maxit=50000) )
par7 <- RESU0$par
par7
RESU1 <- derivIPEC( simp.bsm, theta=par7, x3[15], method="Richardson",
                    method.args=list(eps=1e-4, d=0.11,
                    zero.tol=sqrt(.Machine$double.eps/7e-7), r=6, v=2) )
RESU1
RESU2 <- curvIPEC( simp.bsm, theta=par7, x=x3, y=y3, alpha=0.05, method="Richardson",
                   method.args=list(eps=1e-4, d=0.11,
                   zero.tol=sqrt(.Machine$double.eps/7e-7), r=6, v=2) )
RESU2
RESU3 <- biasIPEC( simp.bsm, theta=par7, x=x3, y=y3, tol= 1e-20 )
RESU3
## Not run:
 RESU4 <- bootIPEC( simp.bsm, x=x3, y=y3, ini.val=ini.val7, target.fun = "RSS",
                     control=list(trace=FALSE, reltol=1e-20, maxit=50000),
                     nboot=2000, CI=0.95, fig.opt=TRUE, fold=3.5, seed=123 )
 RESU4
## End(Not run)
RESU5 <- skewIPEC( simp.bsm, theta=par7, x=x3, y=y3, tol= 1e-20 )
RESUS
##################################################################################################
#### Example 4 ###################################################################################
# Data on biochemical oxygen demand (BOD; Marske 1967)
# References:
# Pages 56, 255 and 271 in Bates and Watts (1988)
# Carr, N.L. (1960) Kinetics of catalytic isomerization of n-pentane. Ind. Eng. Chem.
# 52, 391-396.
```

```
graphics.off()
data(isom)
Y \leftarrow isom[,1]
X \leftarrow isom[,2:4]
# There are three independent variables saved in matrix 'X' and one response variable (Y)
# The first column of 'X' is the vector of partial pressure of hydrogen
# The second column of 'X' is the vector of partial pressure of n-pentane
# The third column of 'X' is the vector of partial pressure of isopentane
# Y is the vector of experimental reaction rate (in 1/hr)
isom.fun <- function(theta, x){
  x1 \leftarrow x[, 1]x2 \leftarrow x[, 2]x3 \leftarrow x[, 3]theta1 <- theta[1]
  theta2 <- theta[2]
  theta3 <- theta[3]
  theta4 <- theta[4]
  theta1*theta3*(x2-x3/1.632) / ( 1 + theta2*x1 + theta3*x2 + theta4*x3 )
}
ini.val8 <- c(35, 0.1, 0.05, 0.2)
cons1 <- fitIPEC( isom.fun, x=X, y=Y, ini.val=ini.val8, control=list(
                     trace=FALSE, reltol=1e-20, maxit=50000) )
par8 <- cons1$par
cons2 <- curvIPEC( isom.fun, theta=par8, x=X, y=Y, alpha=0.05, method="Richardson",
                      method.args=list(eps=1e-4, d=0.11,
                      zero.tol=sqrt(.Machine$double.eps/7e-7), r=6, v=2))
cons2
cons3 <- biasIPEC( isom.fun, theta=par8, x=X, y=Y, tol= 1e-20 )
cons3
## Not run:
  cons4 <- bootIPEC( isom.fun, x=X, y=Y, ini.val=ini.val8, target.fun = "RSS",
                     control=list(trace=FALSE, reltol=1e-20, maxit=50000),
                     nboot=2000, CI=0.95, fig.opt=TRUE, fold=10000, seed=123 )
  cons4
## End(Not run)
cons5 <- skewIPEC( isom.fun, theta=par8, x=X, y=Y, tol= 1e-20)
cons5
##################################################################################################
```
isom *Data on Biochemical Oxygen Demand*

#### <span id="page-38-0"></span>leaves 39

# Description

Data on the reaction rate of the catalytic isomerization of *n*-pentane to isopentane versus the partial pressures of hydrogen, *n*-pentane, and isopentane.

# Usage

data(isom)

# **Details**

There are four columns in the data set:

'y' is the vector of experimental reaction rate (in 1/hr);

'x1' is the vector of partial pressure of hydrogen;

'x2' is the vector of partial pressure of *n*-pentane;

'x3' is the vector of partial pressure of isopentane.

# Note

There were errors about the definitions of 'x2' and 'x3' in page 272 in Bates and Watts (1988). Here, we redefined them according to the paper of Carr (1960).

#### References

Bates, D.M and Watts, D.G. (1988) *Nonlinear Regression Analysis and its Applications*. Wiley, New York.

Carr, N.L. (1960) Kinetics of catalytic isomerization of *n*-pentane. *Ind. Eng. Chem.* 52, 391-396.

# Examples

```
data(isom)
isom
Y \leftarrow isom[,1]
X \leftarrow isom[,2:4]
X
Y
```
leaves *Leaf Data of* Parrotia subaequalis *(Hamamelidaceae)*

# **Description**

The data consist of the area, length and width of the leaves of 10 geographical populations of *P. subaequalis* collected in Southern China from July to September, 2016.

#### Usage

data(leaves)

# <span id="page-39-0"></span>Details

In the data set, there are four variables: PopuCode, Length, Width and Area. PopuCode is used to save the number codes of different geographical populations; Length is used to save the scanned leaf length data (cm); Width is used to save the scanned leaf width data (cm); Area is used to save the scanned leaf area data (cm squared).

# References

Wang, P., Ratkowsky, D.A., Xiao, X., Yu, X., Su, J., Zhang, L. and Shi, P. (2018) Taylor's power law for leaf bilateral symmetry. *Forests* 9, 500. doi: 10.3390/f9080500

#### Examples

```
data(leaves)
attach(leaves)
# Choose a geographical population (see Table S1 in Wang et al. [2018] for details)
# 1: AJ; 2: HN; 3: HW; 4: HZ; 5: JD;
# 6: JS; 7: SC; 8: TC; 9: TT; 10: TX
ind <-1L <- Length[PopuCode == ind]
W <- Width[PopuCode == ind]
A <- Area[PopuCode == ind]
x <- L*W
fit \leftarrow lm(A \sim x-1)
summary(fit)
# Show the leaf areas of the 10 geographical populations
dev.new()
par(mar=c(5,6,2,2))
boxplot(Area~PopuCode, cex=1.5, cex.lab=1.5, cex.axis=1.5,
        col="grey70", xlab=expression(bold("Population code")),
        ylab=expression(bold(paste("Leaf area (cm", ""^{"2"}, ")", sep=""))),
        ylim=c(0, 50), xaxs="i", yaxs="i", las=1)
```
shoots *Height Growth Data of Bamboo Shoots*

# Description

The height growth data of four species of bamboos in the Nanjing Forestry University campus in 2016.

#### Usage

data(shoots)

# <span id="page-40-0"></span>Details

In the data set, there are four variables: code, species, time and height. code is used to save the number codes of different bamboo species; species is used to save the Latin names of different bamboo species; time is used to save the observation times (d) from a specific starting time of growth, and every bamboo has a different starting time of growth; height is used to save the measured aboveground height values (cm).

code = 1 represents *Phyllostachys iridescens*, and the starting time (namely time = 0) was defined as 12:00, 3rd April, 2016;

code = 2 represents *Phyllostachys mannii*, and the starting time (namely time = 0) was defined as 12:00, 4th April, 2016;

code = 3 represents *Sinobambusa tootsik*, and the starting time (namely time = 0) was defined as 12:00, 18th April, 2016;

code = 4 represents *Pleioblastus maculatus*, and the starting time (namely time = 0) was defined as 12:00, 29th April, 2016.

# References

Shi, P.-J., Fan, M.-L., Ratkowsky, D.A., Huang, J.-G., Wu, H.-I, Chen, L., Fang, S.-Y. and Zhang, C.-X. (2017) Comparison of two ontogenetic growth equations for animals and plants. *Ecol. Model.* 349, 1-10.

#### Examples

```
data(shoots)
attach(shoots)
# Choose a species
# 1: Phyllostachys iridescens; 2: Phyllostachys mannii;
# 3: Sinobambusa tootsik; 4: Pleioblastus maculatus
ind \leq -1x3 \le - time[code == ind]
y3 \le - height[code == ind]
dev.new()
par(mar=c(5,5,2,2))
plot(x3, y3, cex=1.5, cex.lab=1.5, cex.axis=1.5, xlab="Time (d)", ylab="Height (cm)")
```
<span id="page-40-1"></span>skewIPEC *Skewness Calculation Function*

#### Description

Calculates the skewness in the estimates of the parameters of a given model.

#### Usage

```
skewIPEC( expr, theta, x, y, tol = .Machine$double.eps, method = "Richardson",
             method.args = list(eps = 1e-04, d = 0.11,zero.tol = sqrt(.Machine$double.eps/7e-07), r = 6, v = 2,
             show.details = FALSE), side = NULL )
```
#### <span id="page-41-0"></span>Arguments

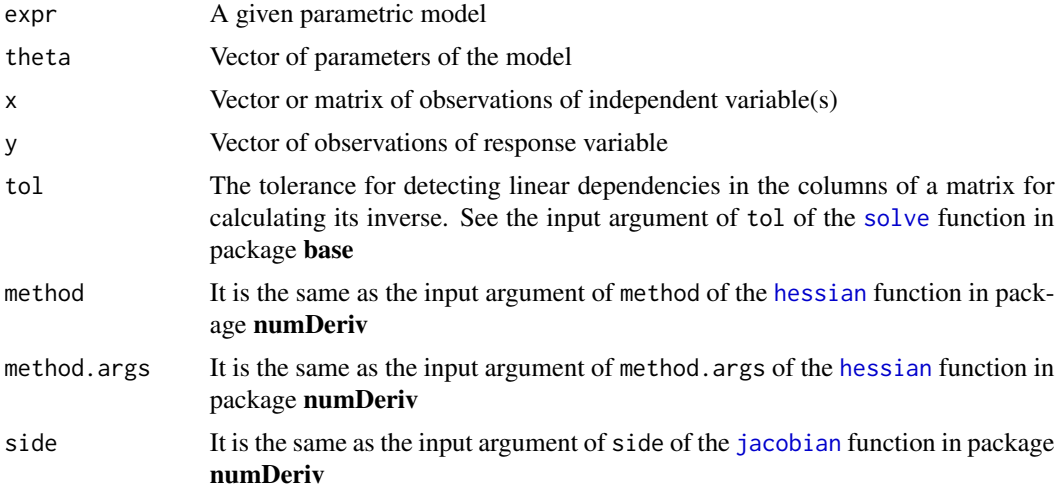

# Details

The defined model should have two input arguments: a parameter vector and an independent variable vector or matrix, e.g. myfun <-function( $P, x$ ) $\{ \dots \}$ , where P represents the parameter vector and x represents the independent variable vector or matrix.

Let  $|g_{1i}|$  be a measure of the skewness of the estimate of the *i*-th parameter. If  $|g_{1i}| < 0.1$ , the estimator  $\hat{\theta}_i$  of parameter  $\theta_i$  is very close-to-linear in behavior; if  $0.1 \leq |g_{1i}| < 0.25$ , the estimator is reasonably close-to-linear; if  $|g_{1i}| \ge 0.25$ , the skewness is very apparent; if  $|g_{1i}| > 1$ , the estimator is considerably nonlinear in behavior (Pages 27-28 in Ratkowsky 1990).

# Value

skewness Calculated skewness

# Note

The current function can be applicable to nonlinear models with multiple independent variables.

#### Author(s)

Peijian Shi, Peter Ridland, David A. Ratkowsky, Yang Li

# References

Hougaard, P. (1985) The appropriateness of the asymptotic distribution in a nonlinear regression model in relation to curvature. *J. R. Statist. Soc., Ser. B* 47, 103-114.

Ratkowsky, D.A. (1990) *Handbook of Nonlinear Regression Models*, Marcel Dekker, New York.

# See Also

[derivIPEC](#page-23-1), [hessian](#page-0-0) in package numDeriv, [jacobian](#page-0-0) in package numDeriv

# **Examples**

```
# The velocity of the reaction (counts/min^2) under different substrate concentrations
# in parts per million (ppm) (Page 269 of Bates and Watts 1988)
x1 \leftarrow c(0.02, 0.02, 0.06, 0.06, 0.11, 0.11, 0.22, 0.22, 0.56, 0.56, 1.10, 1.10)y1 \leftarrow c(76, 47, 97, 107, 123, 139, 159, 152, 191, 201, 207, 200)# Define the Michaelis-Menten (MM) model
MM \leftarrow function(theta, x)theta[1]*x / ( theta[2] + x )
\lambdapar1 <- c(212.68490865, 0.06412421)res5 <- skewIPEC( MM, theta=par1, x=x1, y=y1, tol= 1e-20)
res<sub>5</sub>
# Development data of female pupae of cotton bollworm (Wu et al. 2009)
# References:
   Ratkowsky, D.A. and Reddy, G.V.P. (2017) Empirical model with excellent statistical
##properties for describing temperature-dependent developmental rates of insects
#and mites. Ann. Entomol. Soc. Am. 110, 302-309.
   Wu, K.-J., Gong, P.-Y. and Ruan, Y.-M. (2009) Estimating developmental rates of
##Helicoverpa armigera (Lepidoptera: Noctuidae) pupae at constant and
#alternating temperature by nonlinear models. Acta Entomol. Sin. 52, 640-650.
# 'x2' is the vector of temperature (in degrees Celsius)
# 'D2' is the vector of developmental duration (in d)
# 'y2' is the vector of the square root of developmental rate (in 1/d)
x2 \le - seg(15, 37, by=1)
D2 \leq c \leq (41.24, 37.16, 32.47, 26.22, 22.71, 19.01, 16.79, 15.63, 14.27, 12.48,11.3, 10.56, 9.69, 9.14, 8.24, 8.02, 7.43, 7.27, 7.35, 7.49, 7.63, 7.9, 10.03)y2 < -1/D2y2 \leftarrow sqrt(y2)# Define the square root function of the Lobry-Rosso-Flandrois (LRF) model
sqrt.LRF \leq function(P, x){
 ropt \leq P[1]
 Topt \leq P[2]
 Tmin < P[3]Tmax \leq P[4]
 fun0 \le- function(z){
   z[z < Tmin] <- Tmin
   z[z > Tmax] <- Tmax
   return(z)}
 x \leq -\text{fun}\Theta(x)sqrt( ropt*(x-Tmax)*(x-Tmin)^2/((Topt-Tmin)*((Topt-Tmin
     )*(x-Topt)-(Topt-Tmax)*(Topt+Tmin-2*x)))))
```

```
}
myfun <- sqrt.LRF
par2 <- c(0.1382926, 33.4575663, 5.5841244, 38.8282021)
# To calculate bias
resu5 <- skewIPEC( myfun, theta=par2, x=x2, y=y2, tol= 1e-20 )
resu5
#################################################################################################
#### Example 3 ##################################################################################
# Weight of cut grass data (Pattinson 1981)
# References:
# Clarke, G.P.Y. (1987) Approximate confidence limits for a parameter function in nonlinear
# regression. J. Am. Stat. Assoc. 82, 221-230.
# Gebremariam, B. (2014) Is nonlinear regression throwing you a curve?
# New diagnostic and inference tools in the NLIN Procedure. Paper SAS384-2014.
# http://support.sas.com/resources/papers/proceedings14/SAS384-2014.pdf
# Pattinson, N.B. (1981) Dry Matter Intake: An Estimate of the Animal
# Response to Herbage on Offer. unpublished M.Sc. thesis, University
# of Natal, Pietermaritzburg, South Africa, Department of Grassland Science.
# 'x4' is the vector of weeks after commencement of grazing in a pasture
# 'y4' is the vector of weight of cut grass from 10 randomly sited quadrants
x4 < -1:13y4 <- c(3.183, 3.059, 2.871, 2.622, 2.541, 2.184, 2.110, 2.075, 2.018, 1.903, 1.770, 1.762, 1.550)
# Define the first case of Mitscherlich equation
MitA \leq function(P1, x){
   P1[3] + P1[2]*exp(P1[1]*x)
}
# Define the second case of Mitscherlich equation
MitB \leq function(P2, x){
    log( P2[3] ) + exp(P2[2] + P2[1]*x)
}
# Define the third case of Mitscherlich equation
MitC \le function(P3, x, x1=1, x2=13){
    theta1 \leftarrow P3[1]
   beta2 <- P3[2]
   beta3 <- P3[3]
    theta2 <- (beta3 - beta2)/(exp(theta1*x2)-exp(theta1*x1))
    theta3 <- beta2/(1-exp(theta1*(x1-x2))) - beta3/(exp(theta1*(x2-x1))-1)
    theta3 + theta2*exp(theta1*x)
}
ini.val3 \leq c(-0.1, 2.5, 1)r0 <- fitIPEC( MitA, x=x4, y=y4, ini.val=ini.val3, xlim=NULL, ylim=NULL,
                    fig.opt=TRUE, control=list(trace=FALSE, reltol=1e-20, maxit=50000) )
parA <- r0$par
```

```
parA
        <- skewIPEC(MitA, theta=parA, x=x4, y=y4, tol=1e-20)
r5r5ini.val4 <- c(exp(-0.1), log(2.5), 1)R0
        <- fitIPEC( MitB, x=x4, y=y4, ini.val=ini.val3, xlim=NULL, ylim=NULL,
                  fig.opt=TRUE, control=list(trace=FALSE, reltol=1e-20, maxit=50000))
        <- R0$par
parB
parB
R<sub>5</sub>
        <- skewIPEC( MitB, theta=parB, x=x4, y=y4, tol=1e-20)
R5ini.val6 <- c(-0.15, 2.52, 1.09)<- fitIPEC( MitC, x=x4, y=y4, ini.val=ini.val6, xlim=NULL, ylim=NULL,
RES0
                  fig.opt=TRUE, control=list(trace=FALSE, reltol=1e-20, maxit=50000))
        <- RES0$par
parC
parC
RFS5
        <- skewIPEC( MitC, theta=parC, x=x4, y=y4, tol=1e-20)
RES5
# Data on biochemical oxygen demand (BOD; Marske 1967)
# References
# Pages 56, 255 and 271 in Bates and Watts (1988)
# Carr, N.L. (1960) Kinetics of catalytic isomerization of n-pentane. Ind. Eng. Chem.
     52, 391-396.
#data(isom)Y \leftarrow i \text{som}[1]X \leftarrow isom[,2:4]
# There are three independent variables saved in matrix 'X' and one response variable (Y)
# The first column of 'X' is the vector of partial pressure of hydrogen
# The second column of 'X' is the vector of partial pressure of n-pentane
# The third column of 'X' is the vector of partial pressure of isopentane
# Y is the vector of experimental reaction rate (in 1/hr)
isom.fun <- function(theta, x){
 x1<-x[,1]<-x[,2]x<sub>2</sub>x3<-x[, 3]theta1 \leq theta[1]
 theta2 \leftarrow theta[2]
 theta3 \leftarrow theta[3]
 theta4 \leq theta[4]
 theta1*theta3*(x2-x3/1.632) / ( 1 + theta2*x1 + theta3*x2 + theta4*x3 )
\mathcal{E}par8 <- c(35.92831619, 0.07084811, 0.03772270, 0.16718384)
cons5 <- skewIPEC( isom.fun, theta=par8, x=X, y=Y, tol= 1e-20 )
cons5
```
# <span id="page-46-0"></span>Index

∗Topic package IPEC, [31](#page-30-0) AIC, *[2](#page-1-0)*, *[9](#page-8-0)* aic, [2,](#page-1-0) *[9](#page-8-0)* biasIPEC, [4,](#page-3-0) *[25](#page-24-0)* BIC, *[2](#page-1-0)*, *[9](#page-8-0)* bic, *[2](#page-1-0)*, [8](#page-7-0) bootIPEC, [10,](#page-9-0) *[28](#page-27-0)* curvIPEC, [16,](#page-15-0) *[25](#page-24-0)* deriv3, *[17](#page-16-0)* derivIPEC, *[5](#page-4-0)*, *[18](#page-17-0)*, [24,](#page-23-0) *[42](#page-41-0)* fitIPEC, *[2](#page-1-0)*, *[8](#page-7-0)*, *[12](#page-11-0)*, *[17](#page-16-0)*, [27](#page-26-0) hessian, *[4,](#page-3-0) [5](#page-4-0)*, *[17,](#page-16-0) [18](#page-17-0)*, *[24,](#page-23-0) [25](#page-24-0)*, *[33](#page-32-0)*, *[42](#page-41-0)* IPEC, [31](#page-30-0) isom, [38](#page-37-0) jacobian, *[4,](#page-3-0) [5](#page-4-0)*, *[17,](#page-16-0) [18](#page-17-0)*, *[25](#page-24-0)*, *[33](#page-32-0)*, *[42](#page-41-0)* leaves, [39](#page-38-0) nls, *[11](#page-10-0)*, *[17](#page-16-0)*, *[27](#page-26-0)* optim, *[11](#page-10-0)*, *[27,](#page-26-0) [28](#page-27-0)* qr, *[17](#page-16-0)* rms.curv, *[17,](#page-16-0) [18](#page-17-0)*, *[33](#page-32-0)* set.seed, *[11](#page-10-0)* shoots, [40](#page-39-0) skewIPEC, *[25](#page-24-0)*, [41](#page-40-0) solve, *[4](#page-3-0)*, *[42](#page-41-0)*